# **Datové a procesní modely**

#### **[ Relační databáze ]**

#### **Přednáška 5 d\_BitMap**

#### **Marian Kamenický**

Syntea software group a.s. marian.kamenicky@syntea.cz

MFFUK Praha

2019/20

# **Typy indexů**

- **D**-stromy
- **F** r-stromy

# **bitové mapy**

- **Funkční indexy**
- **hash indexy**
- **doménové indexy**
- členěné indexy
- klastrované indexy
- prostorové indexy
- **IOT index only tables**

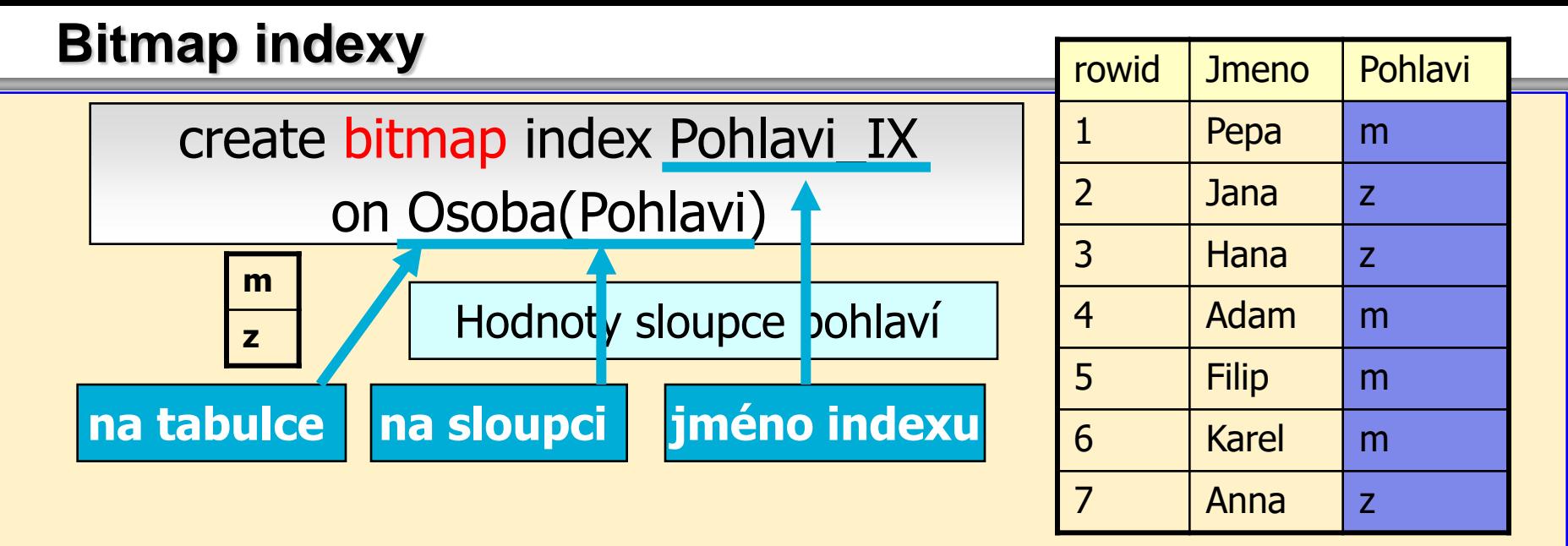

- bitmap index pro sloupce s opakujícími se hodnotami
- pohlaví má pouze 2 hodnoty [m,z]
- vytvoříme na sloupci **Pohlavi** bitmap index
- zaznamenají se **všechny možné** hodnoty sloupce
- ke každé hodnotě se zapíše bit Ano (1)-Ne (0)
	- z pro každou řádku tabulky
	- pro každou řádku se určí, zda tam hodnota je či není

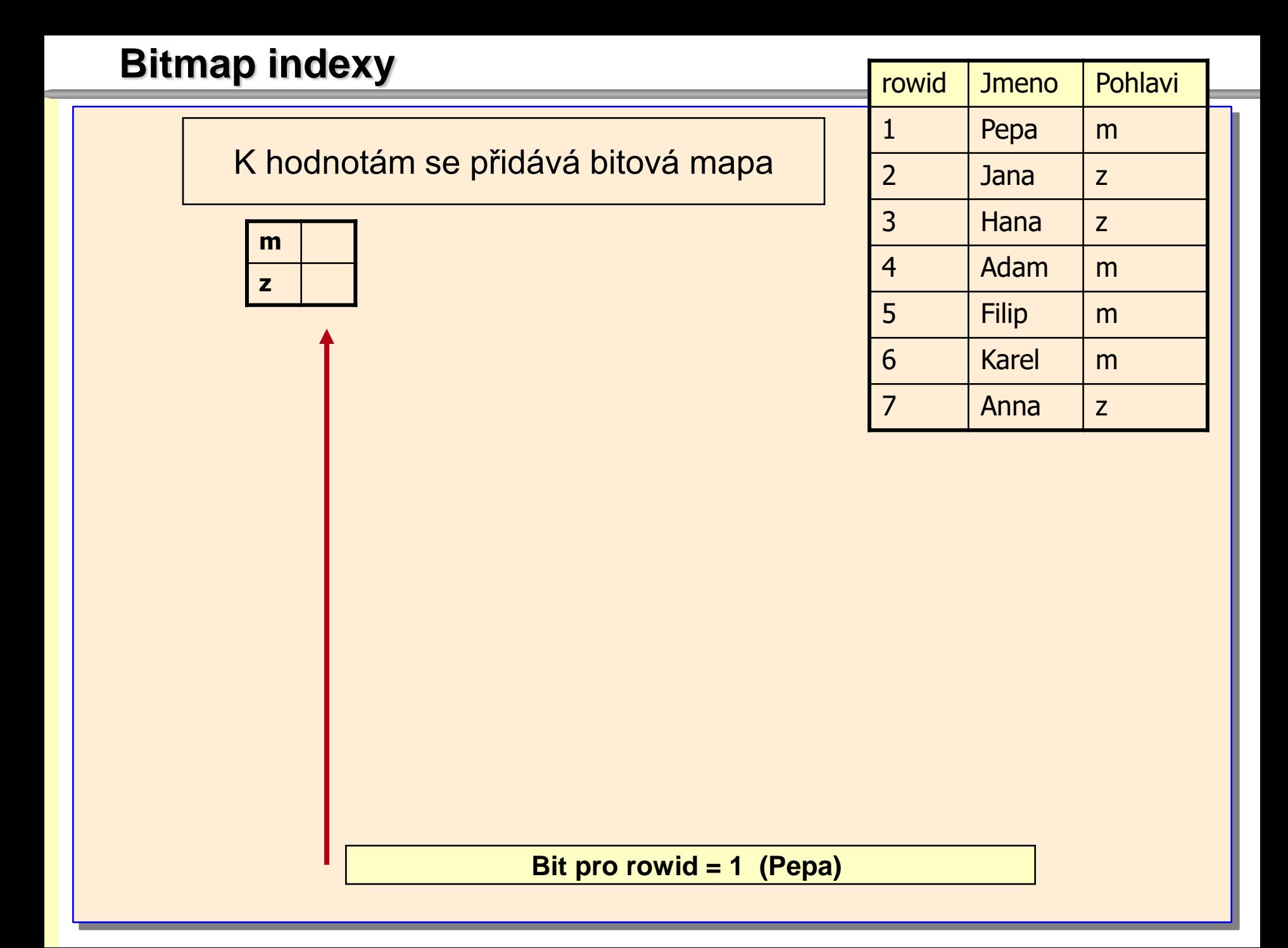

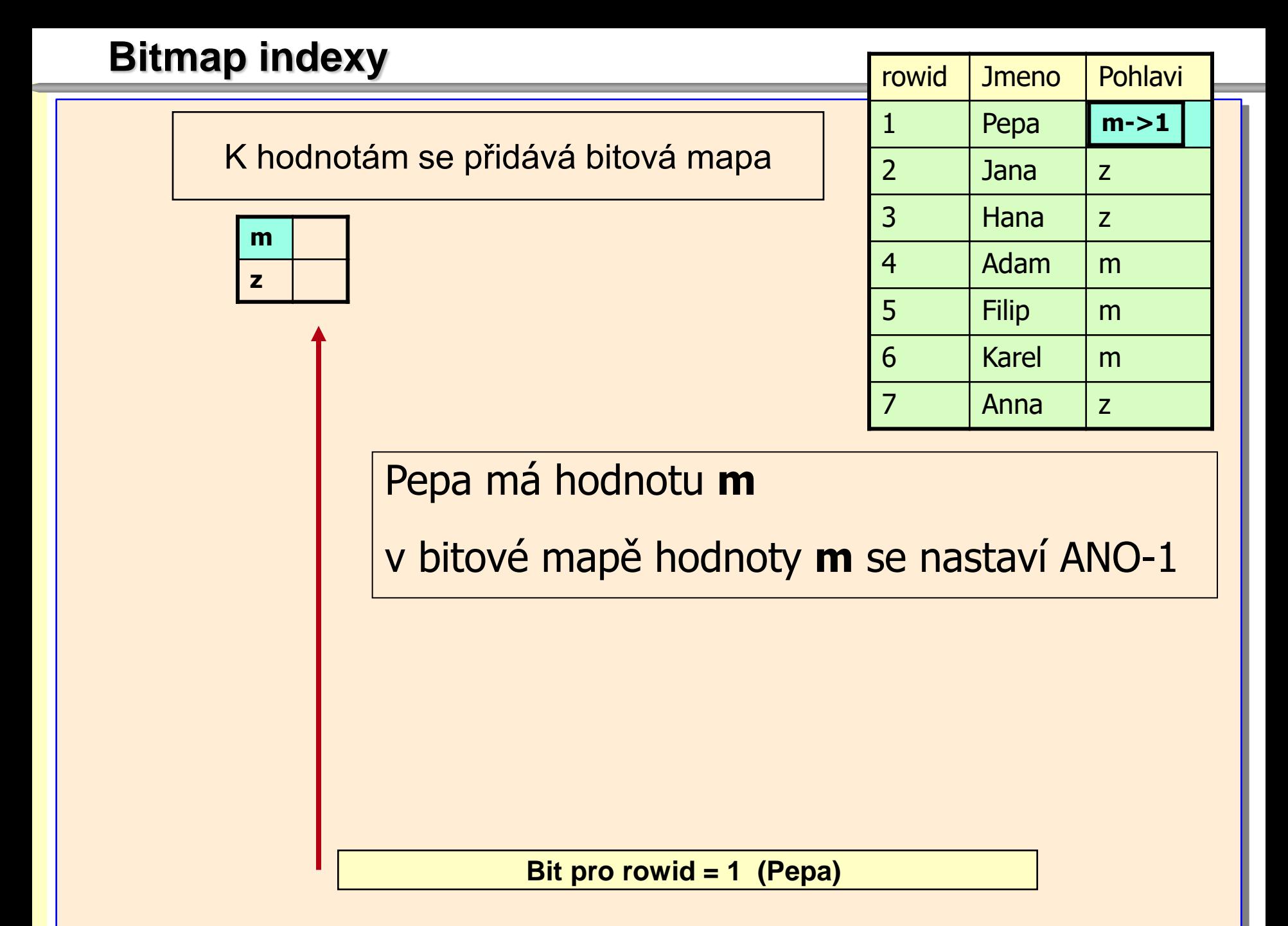

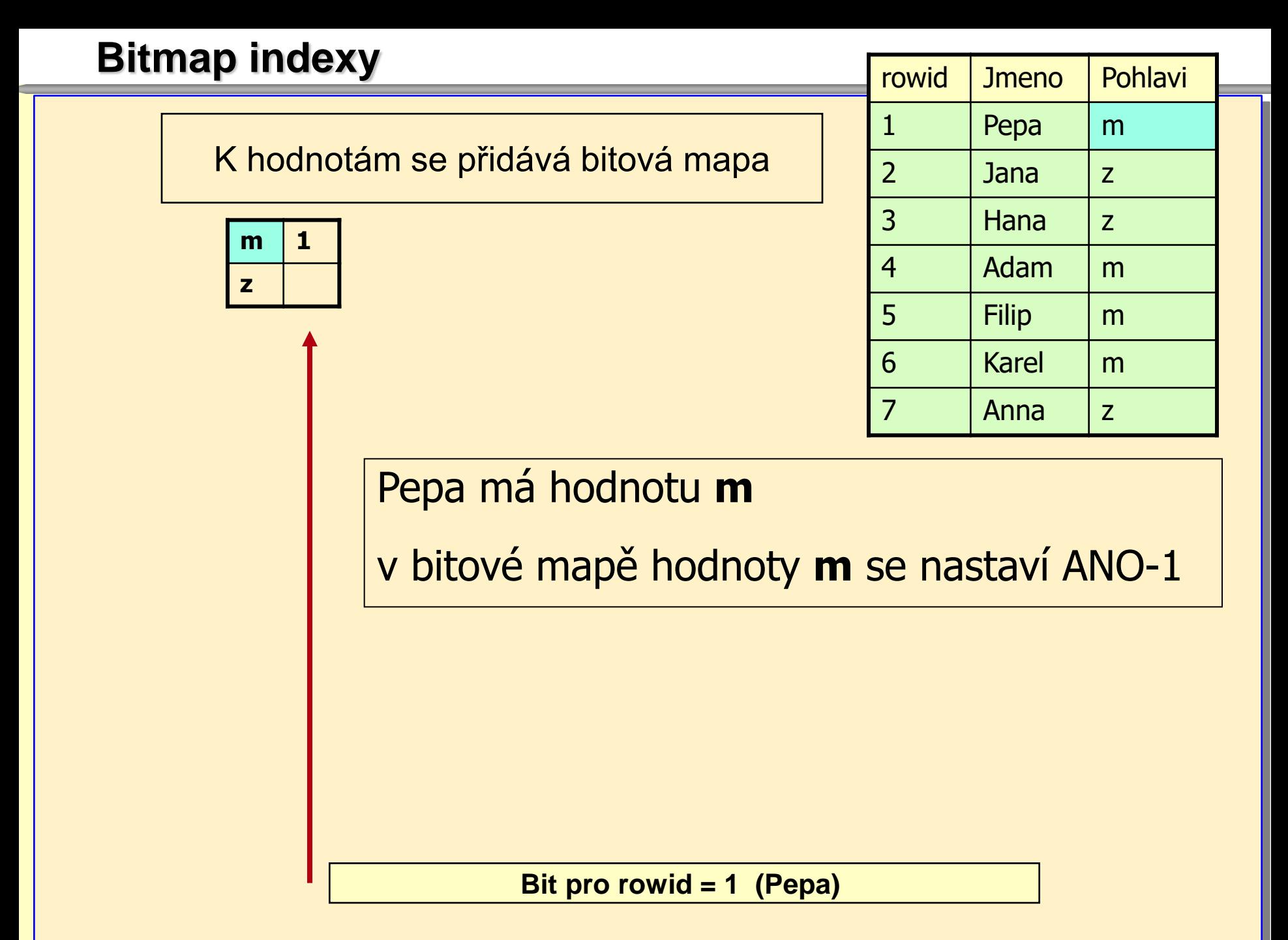

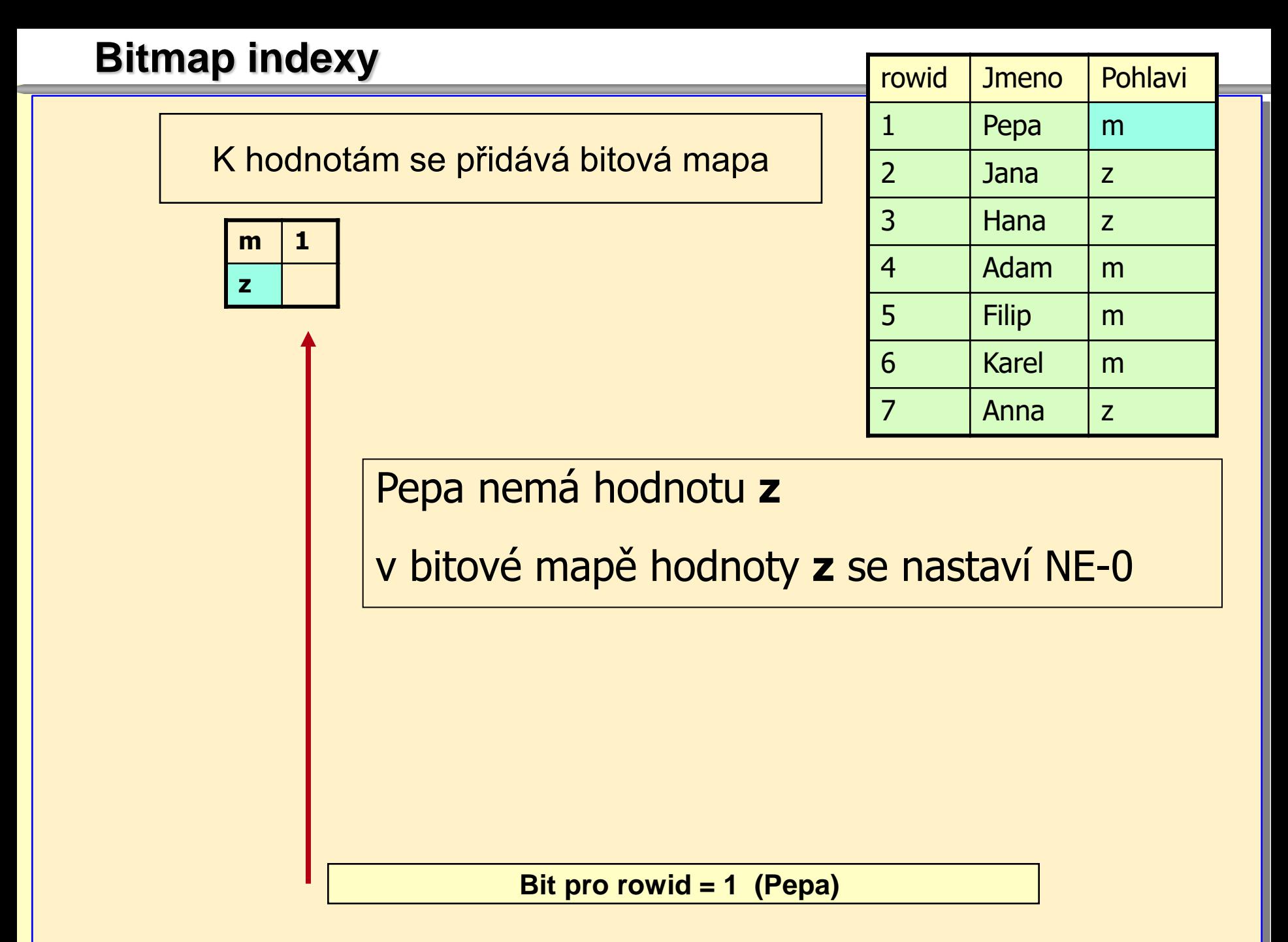

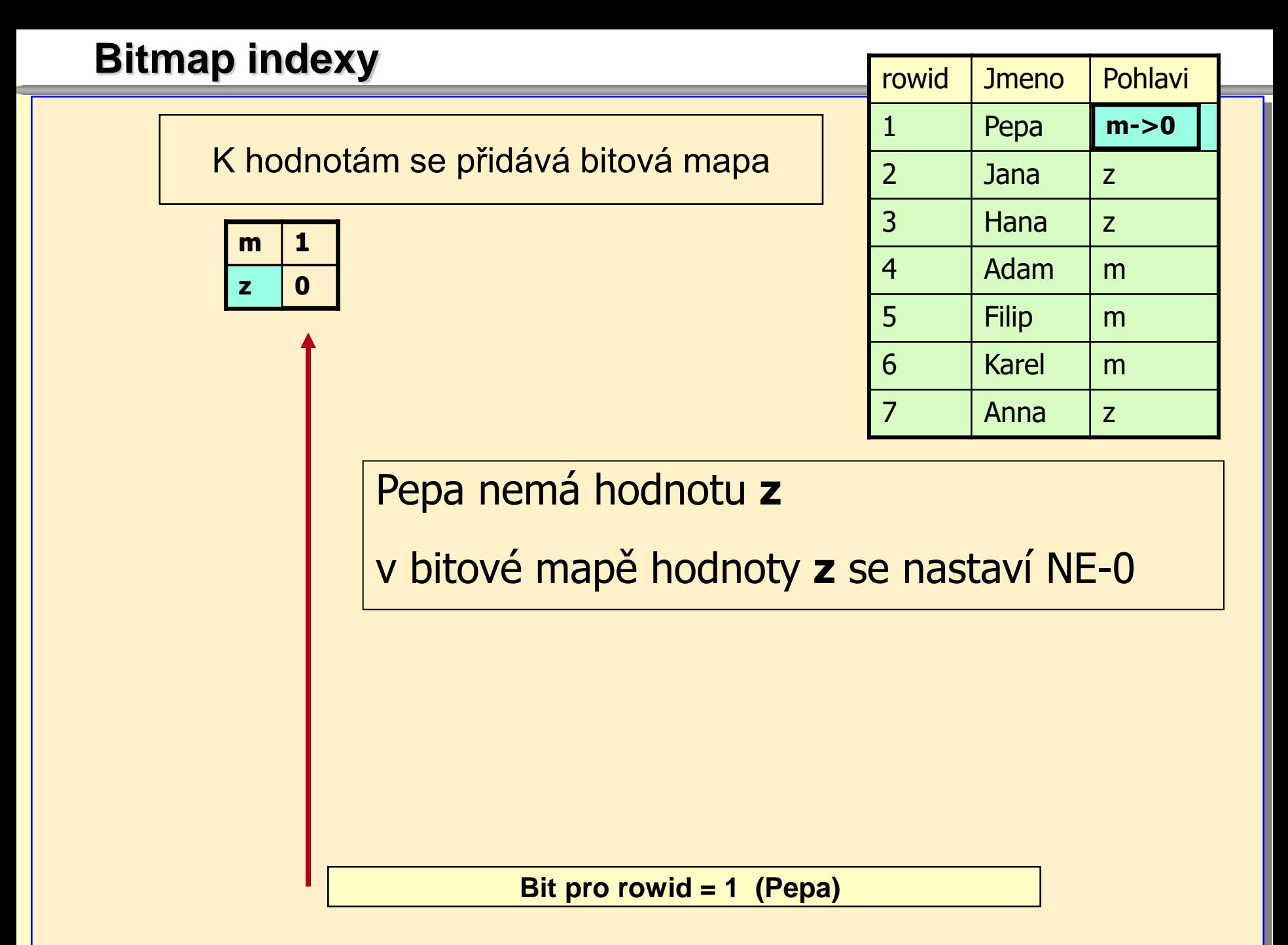

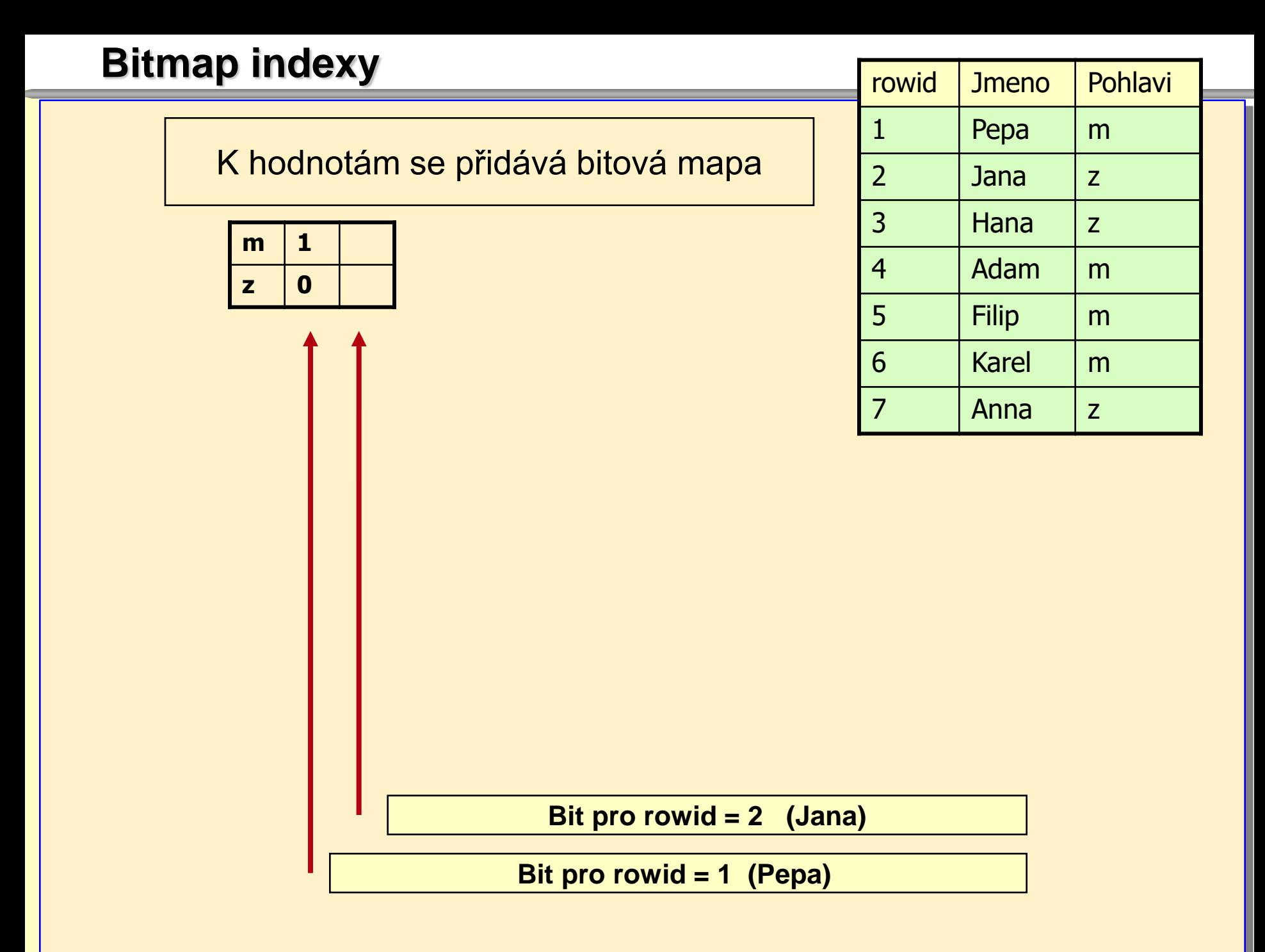

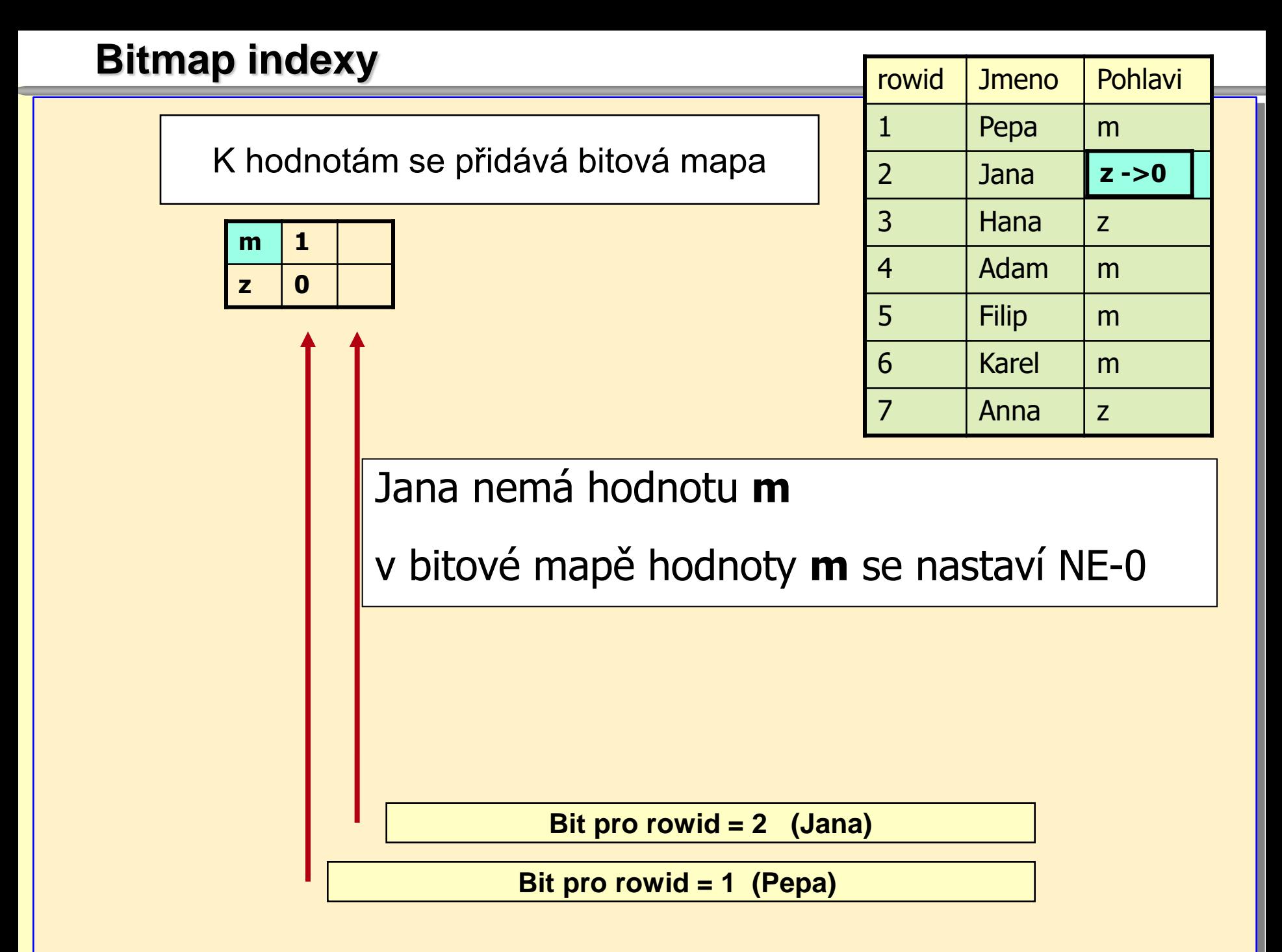

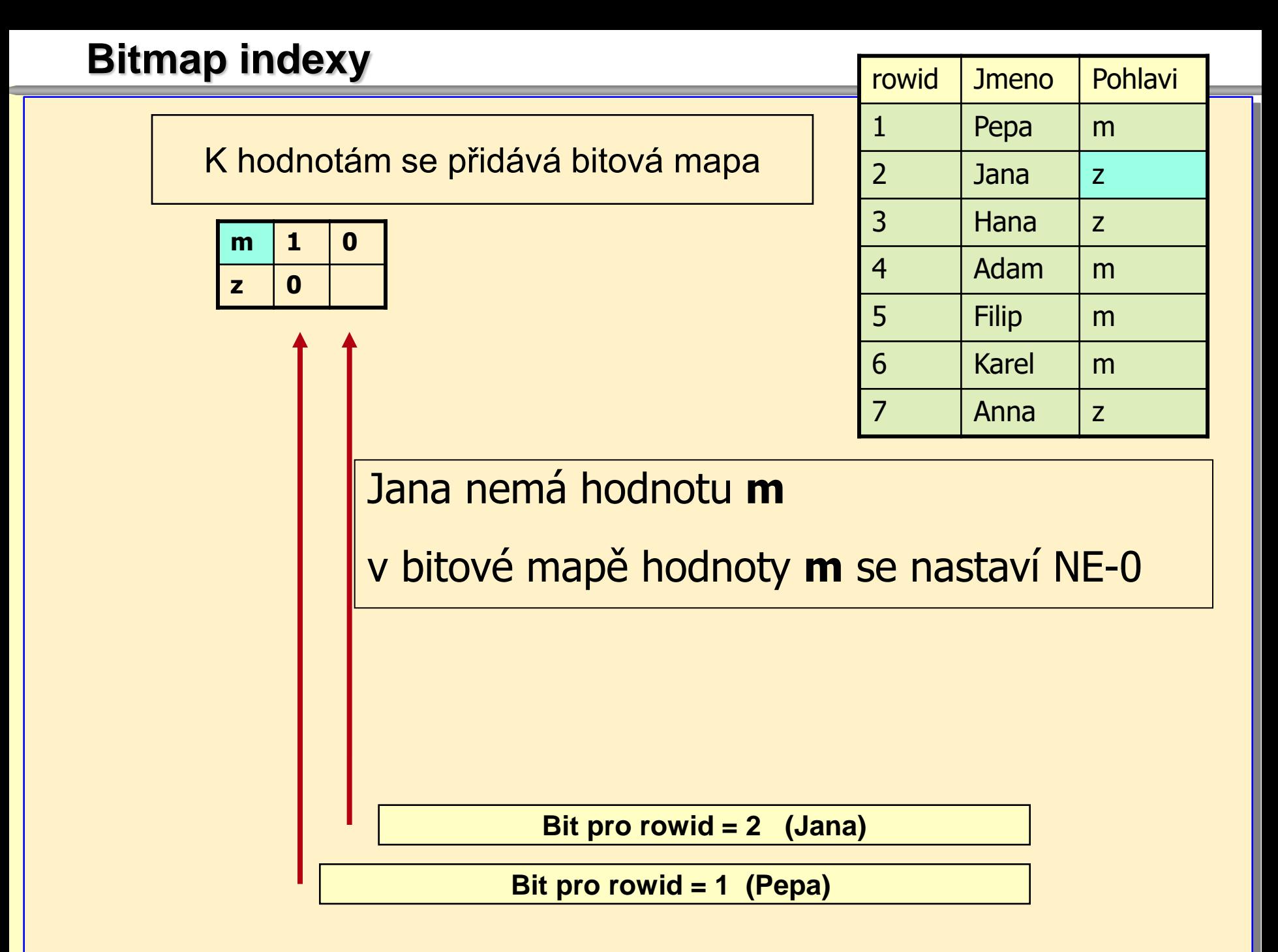

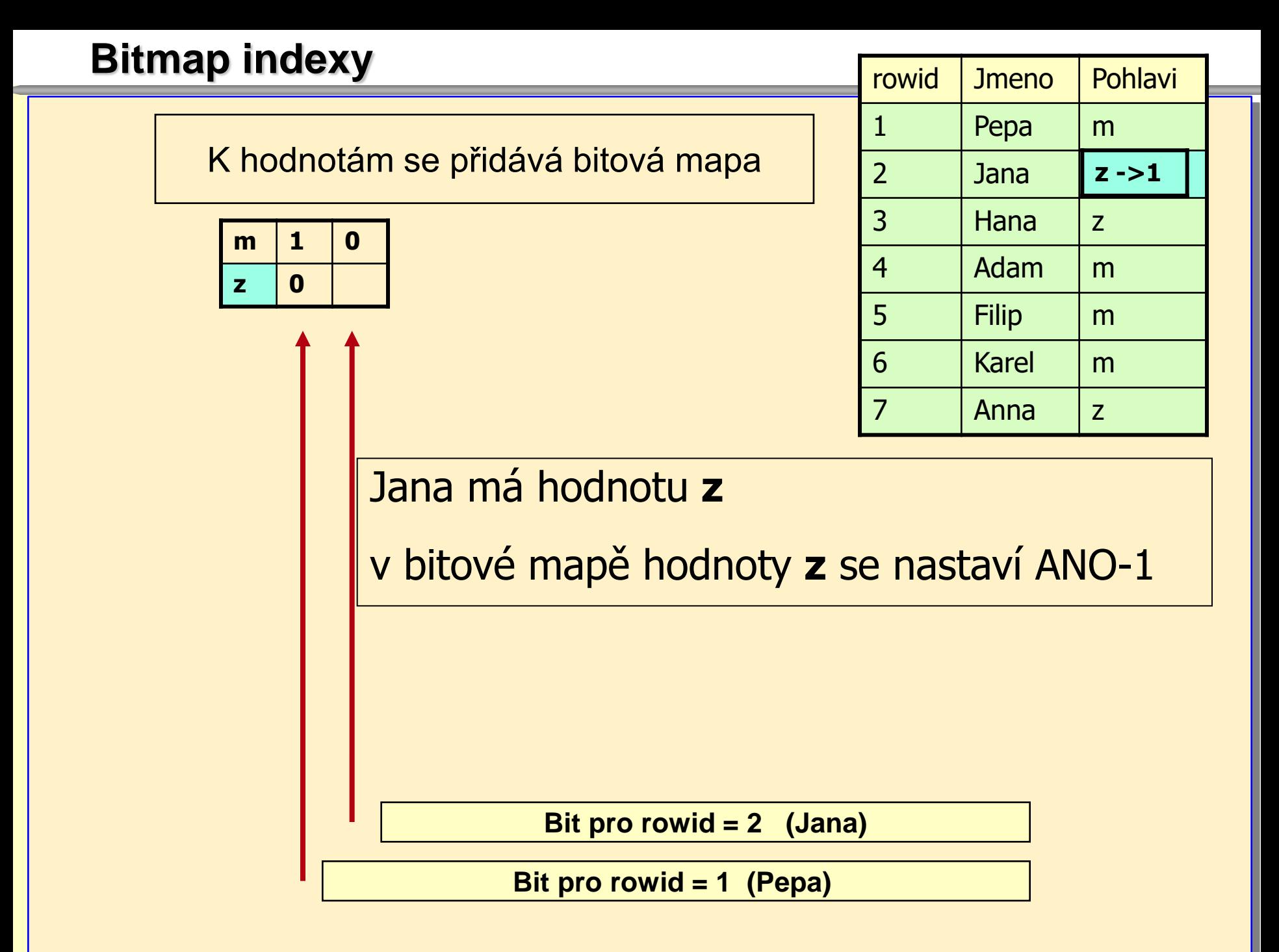

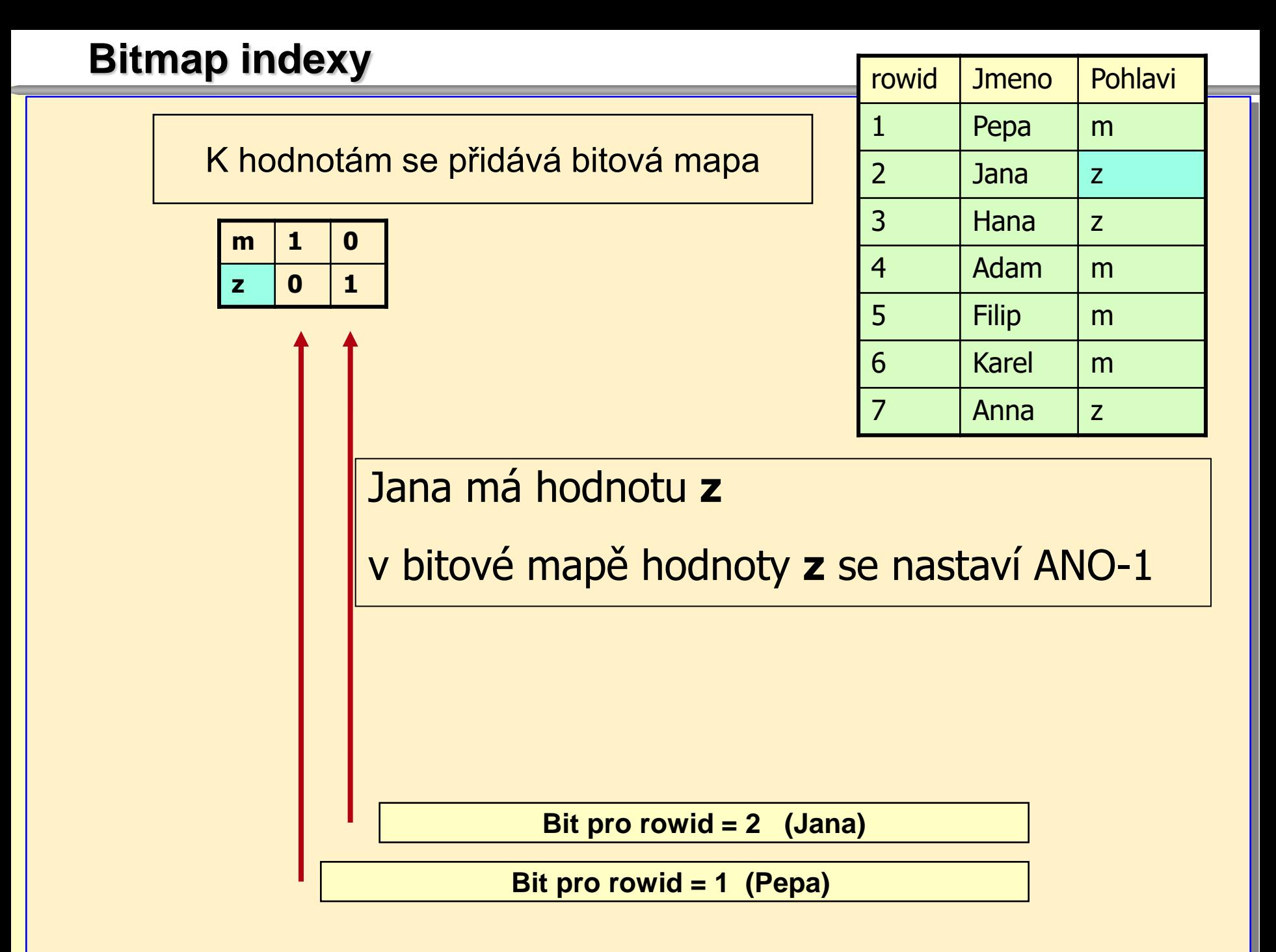

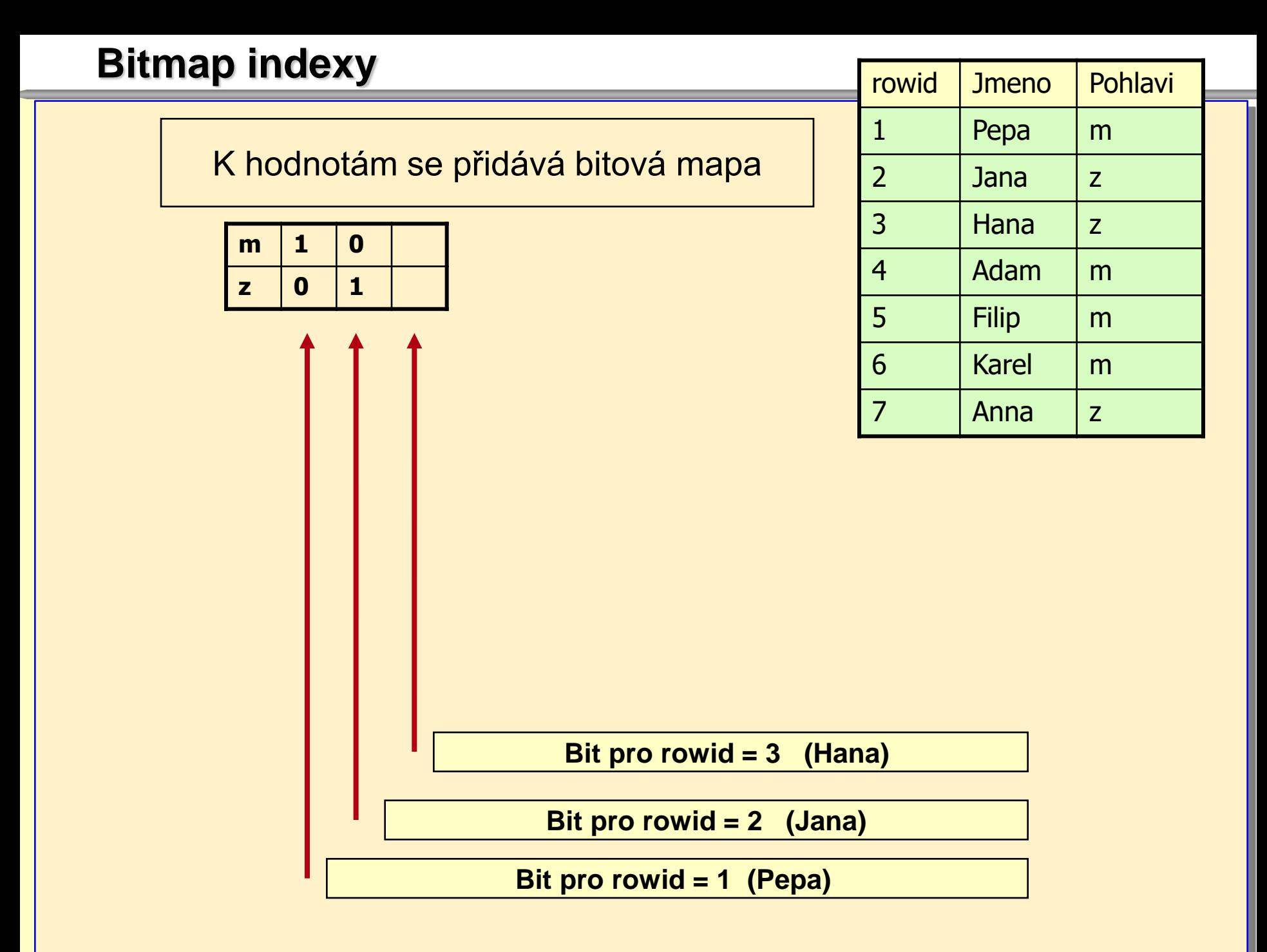

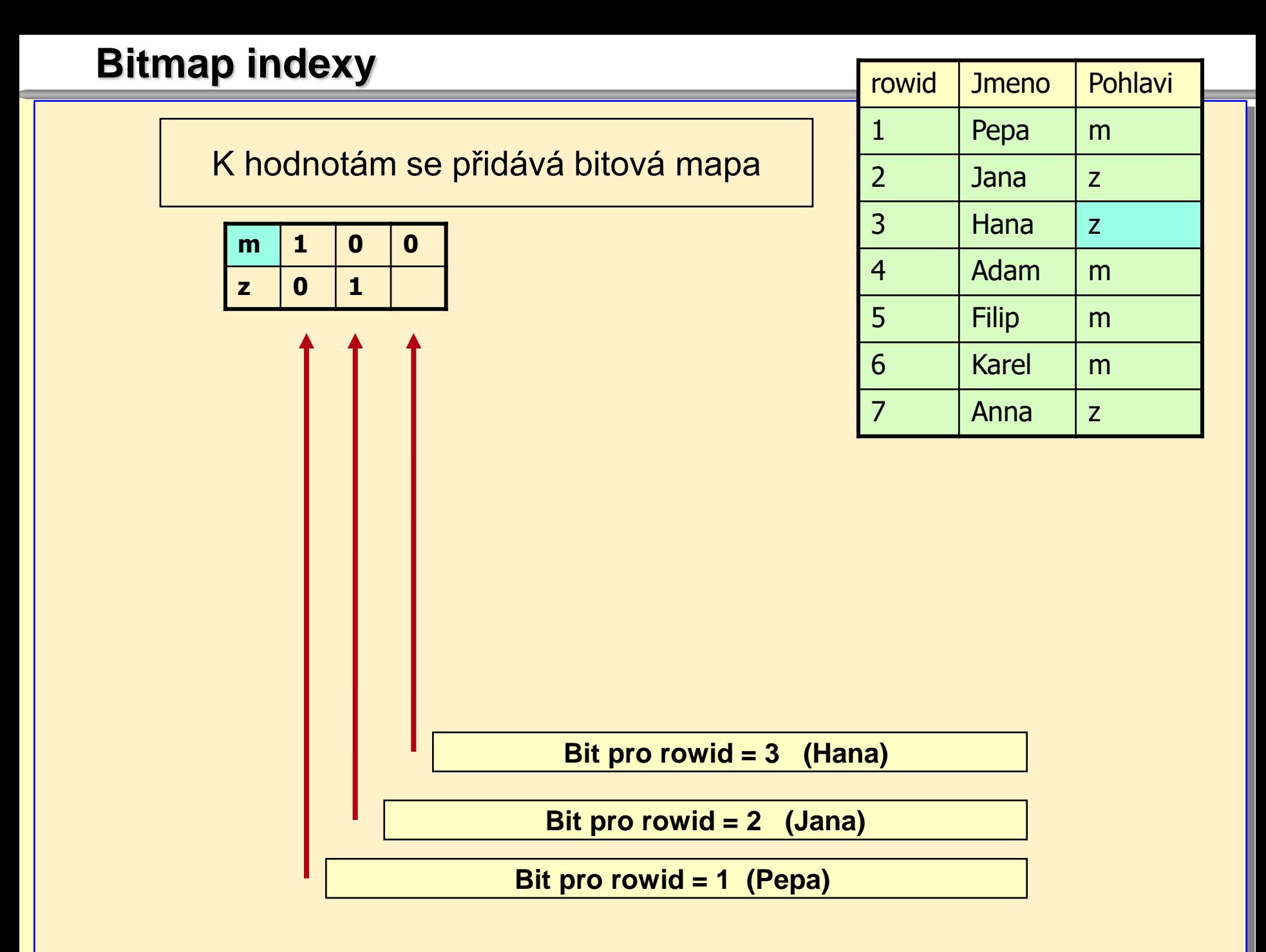

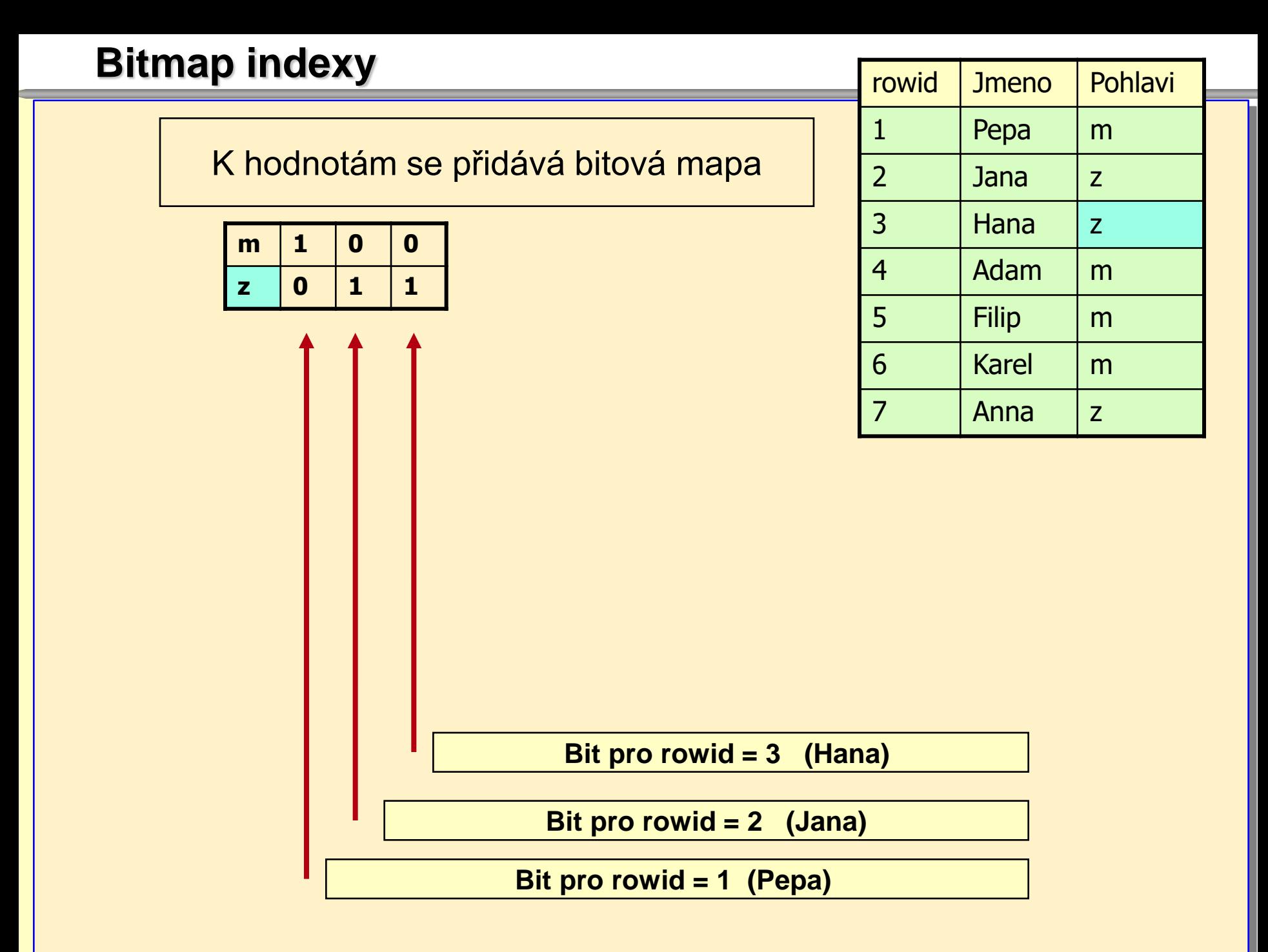

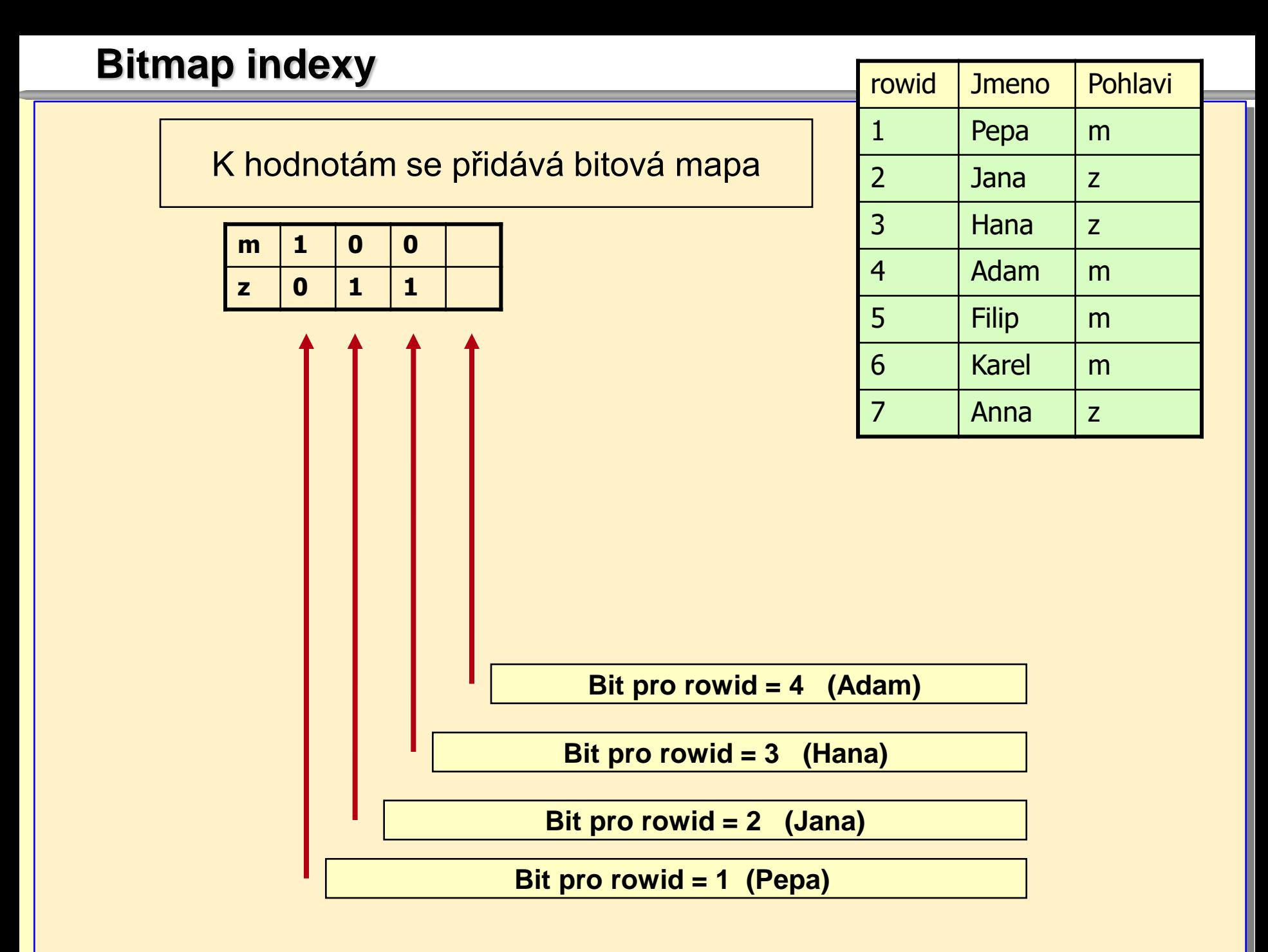

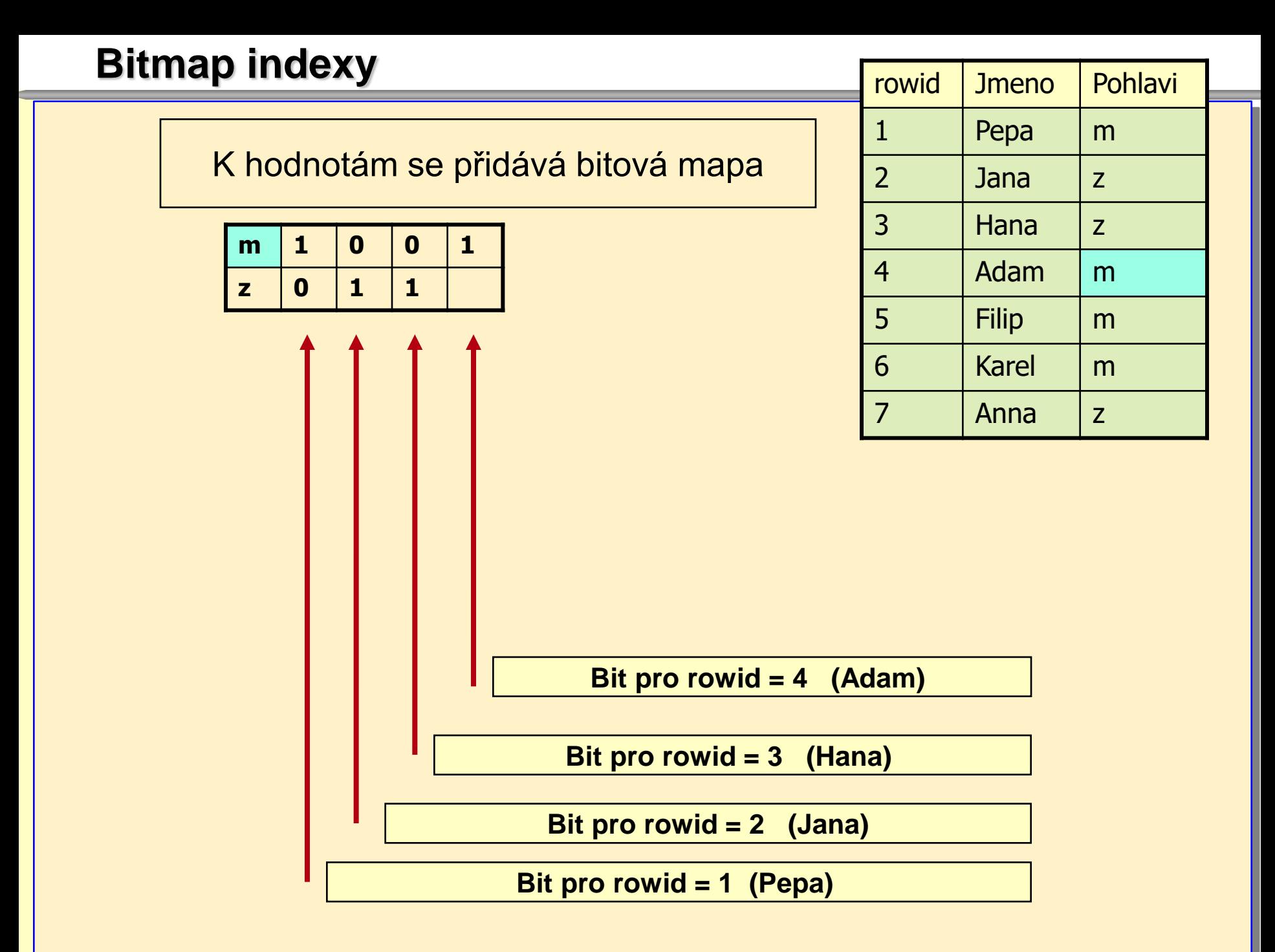

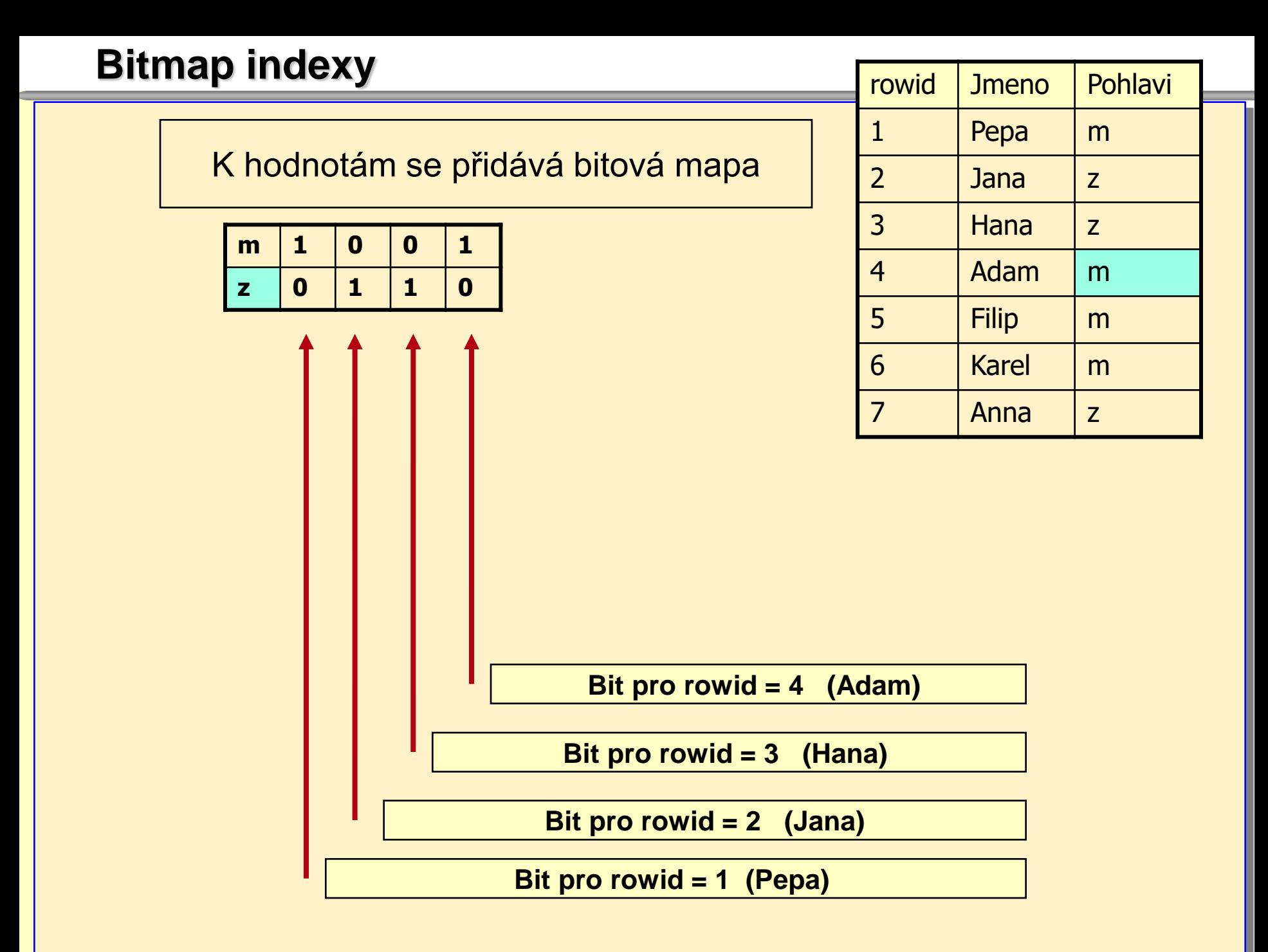

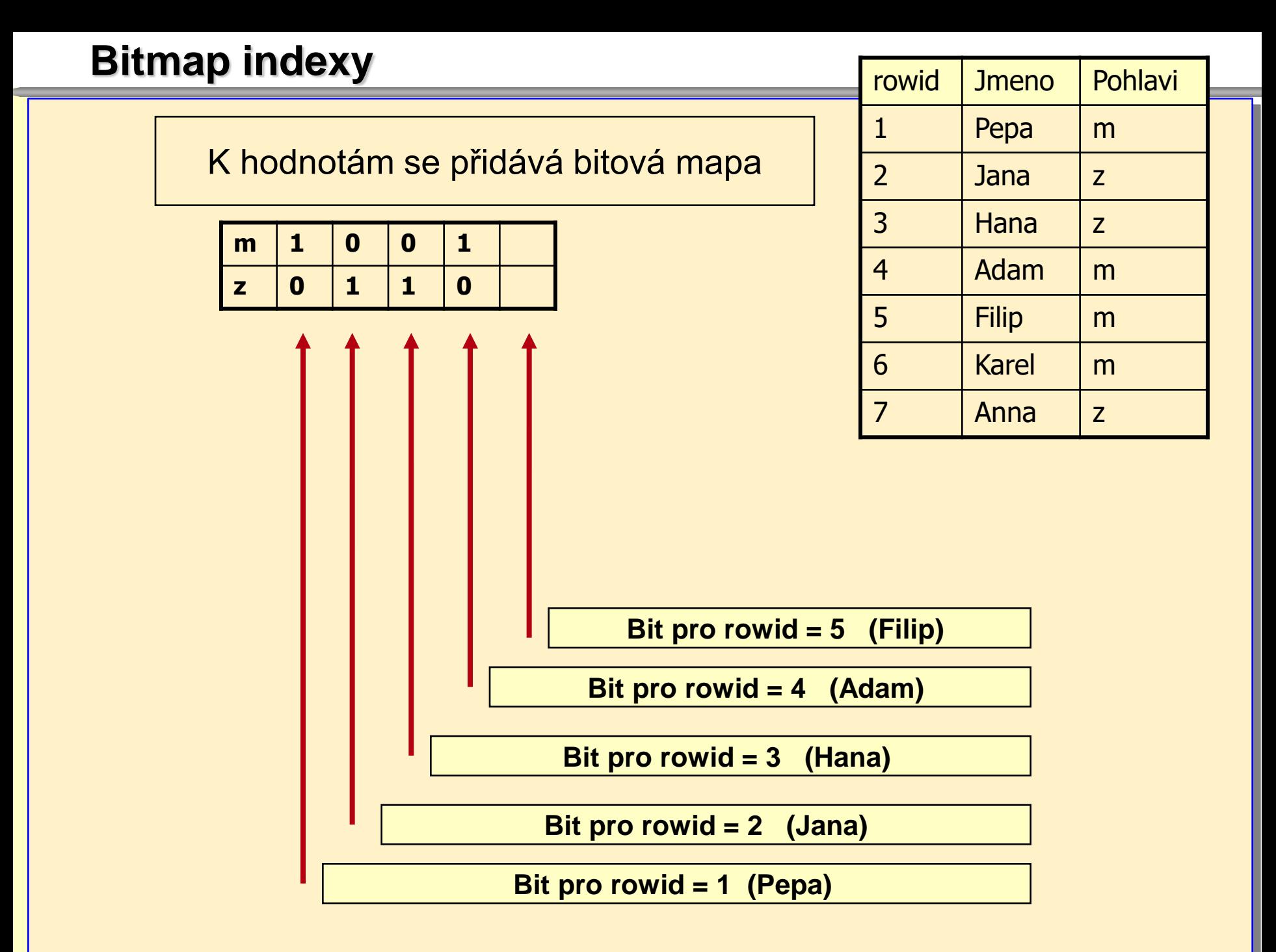

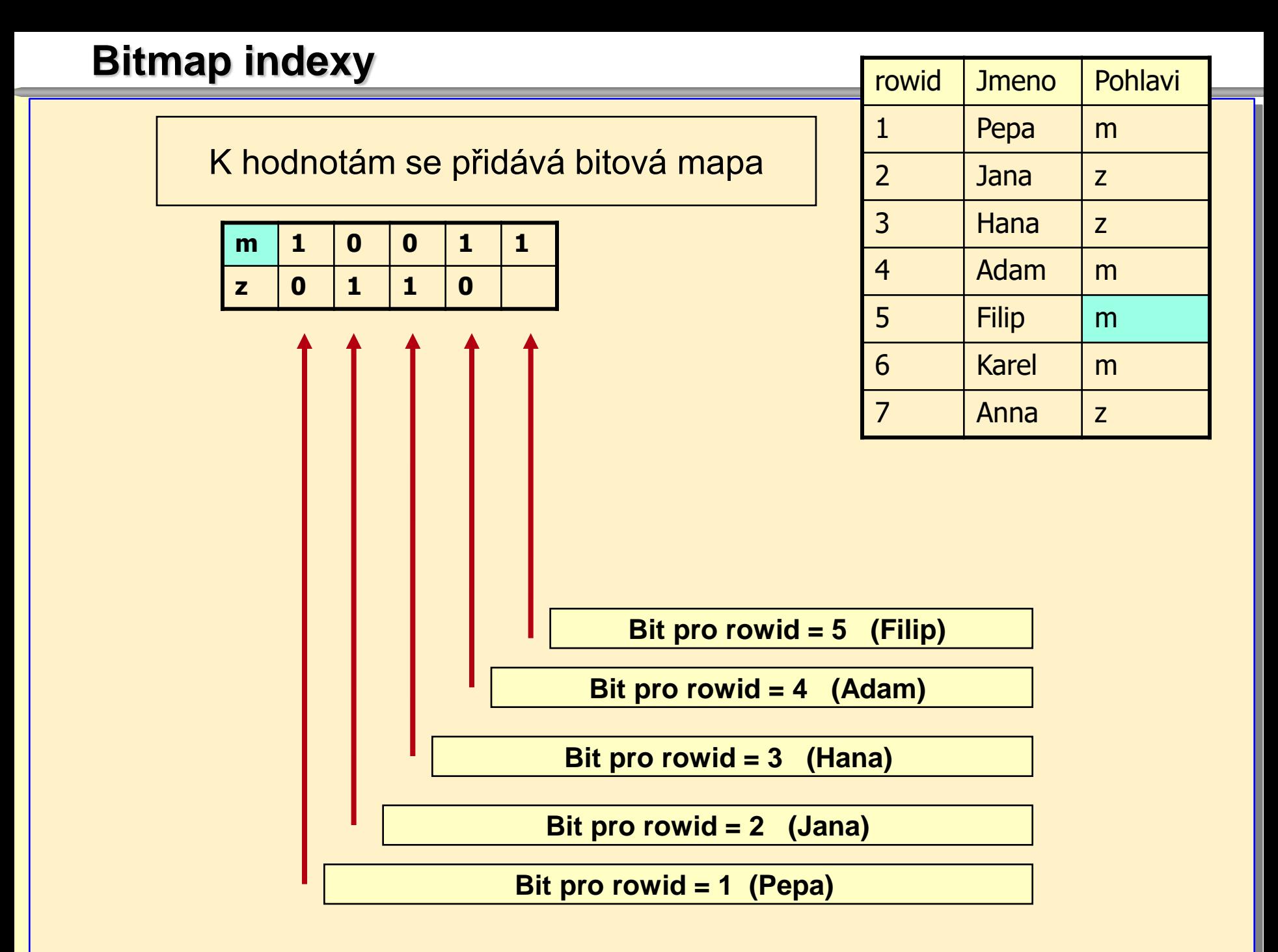

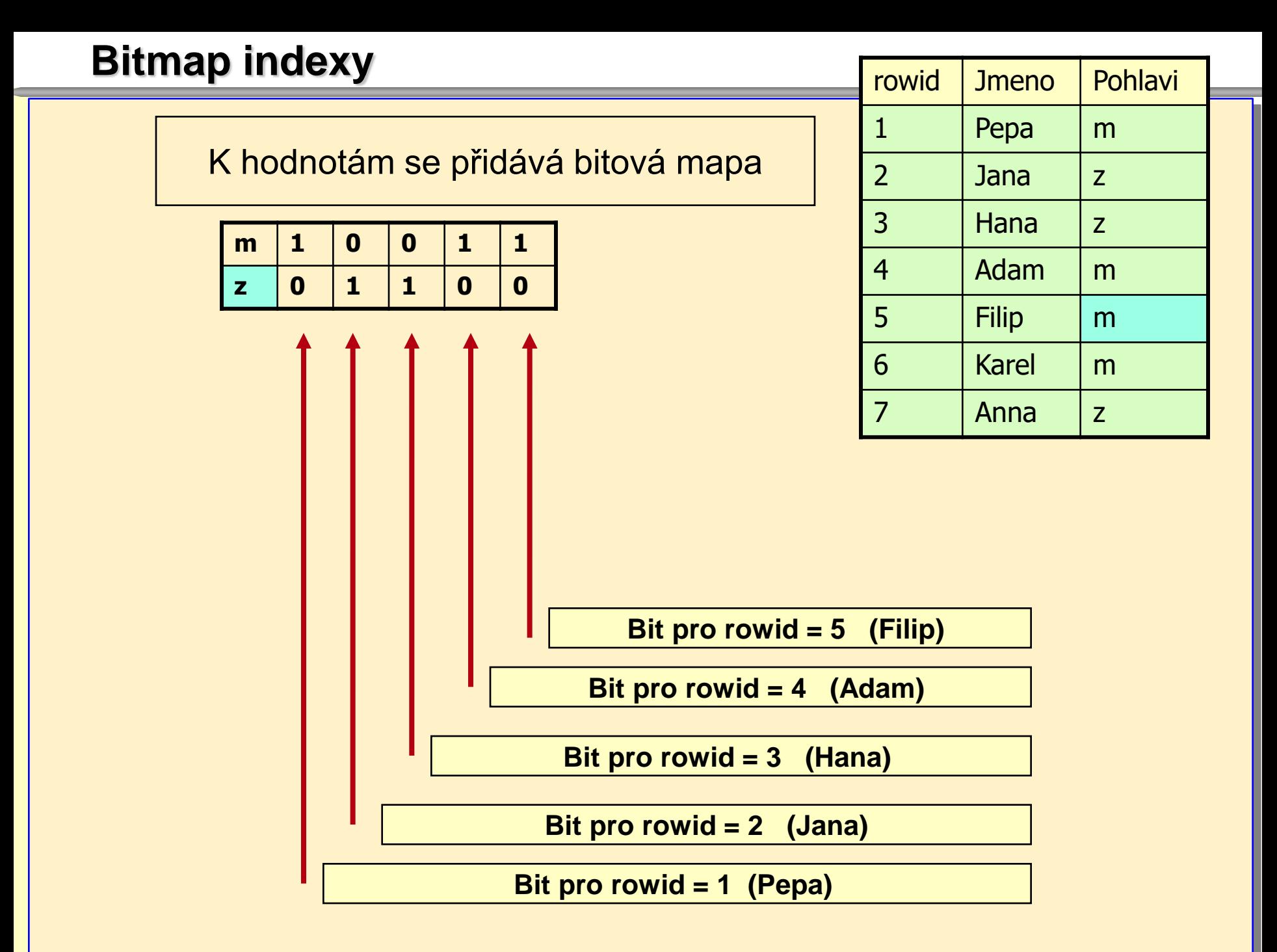

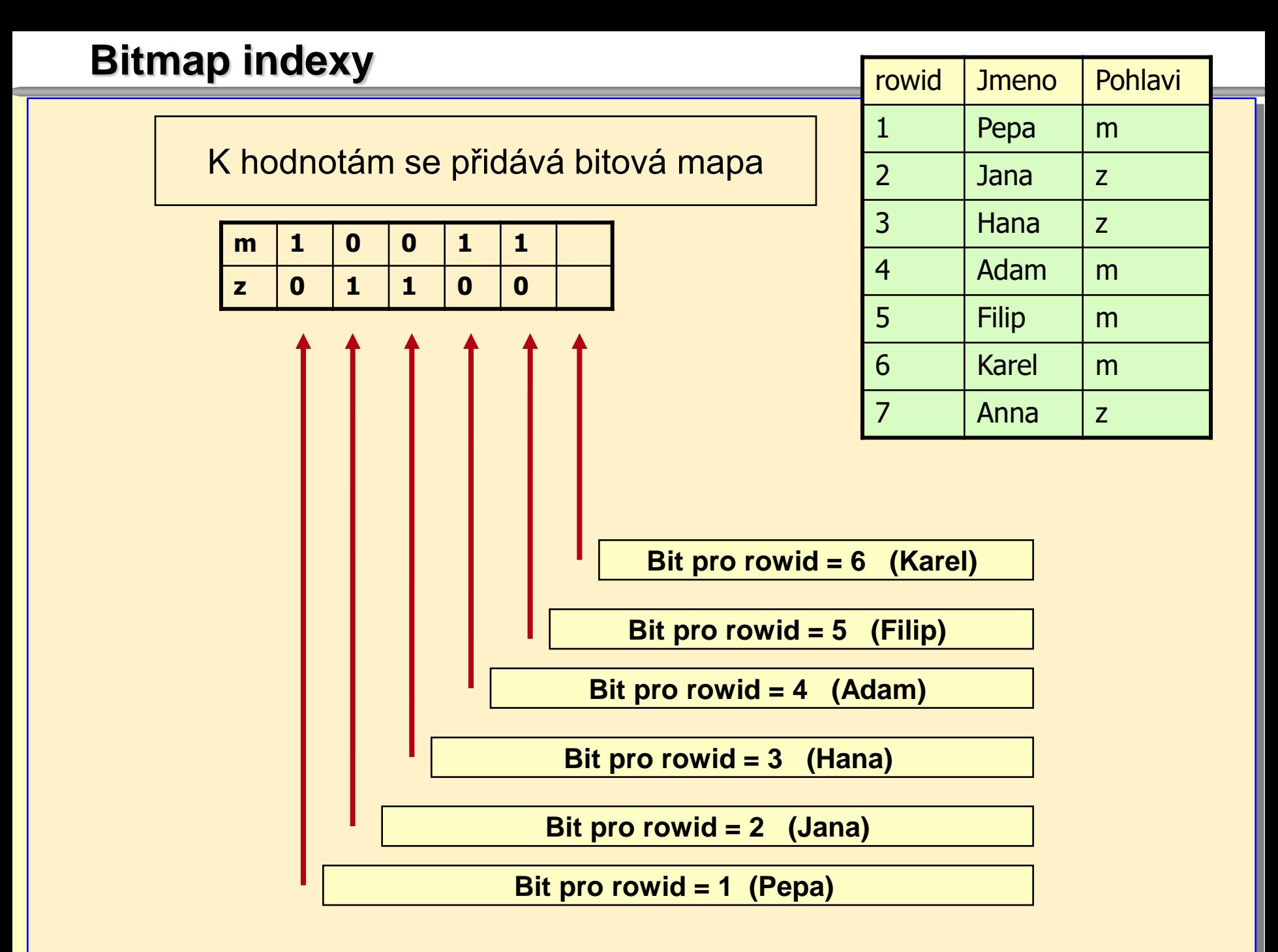

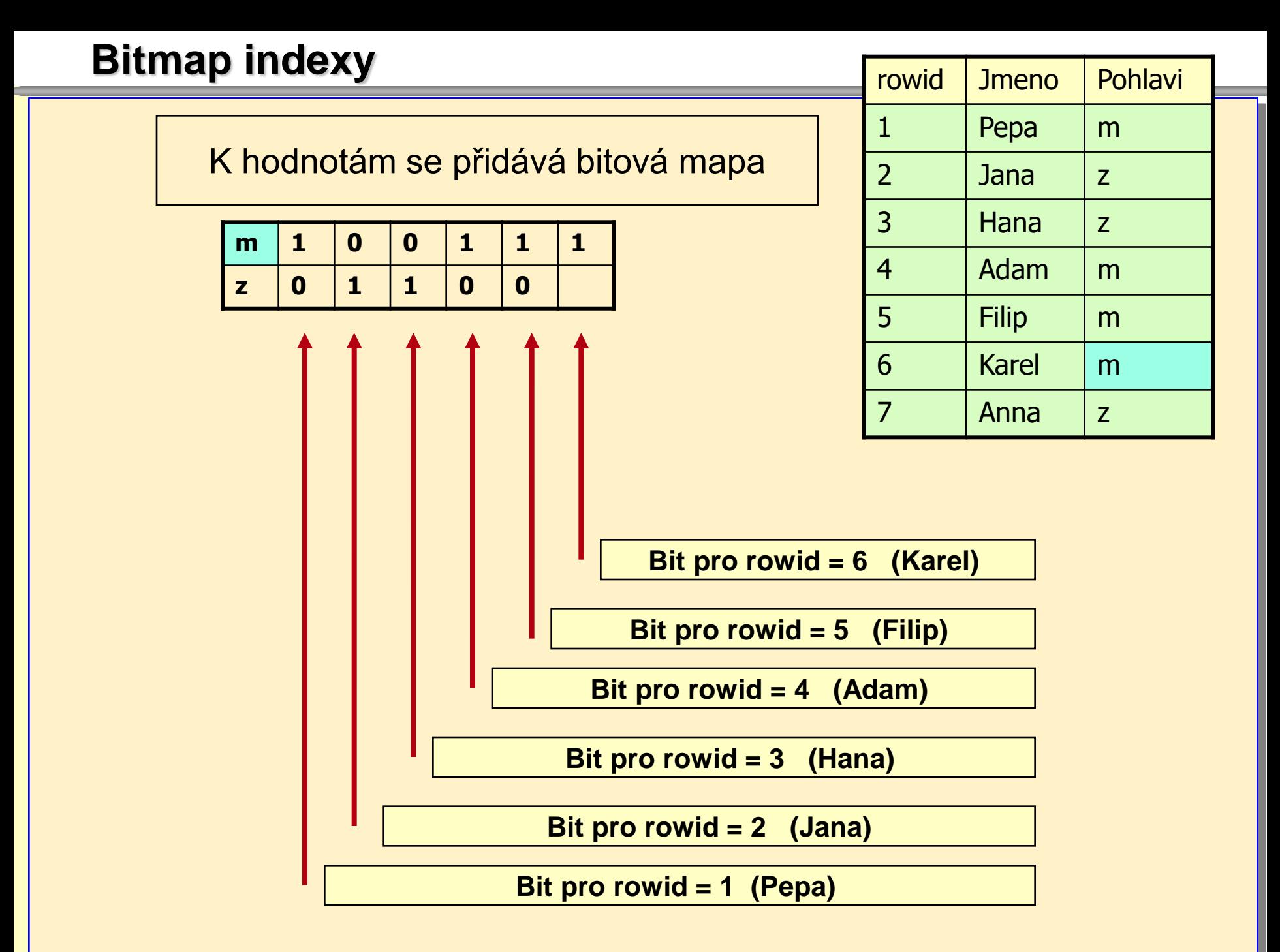

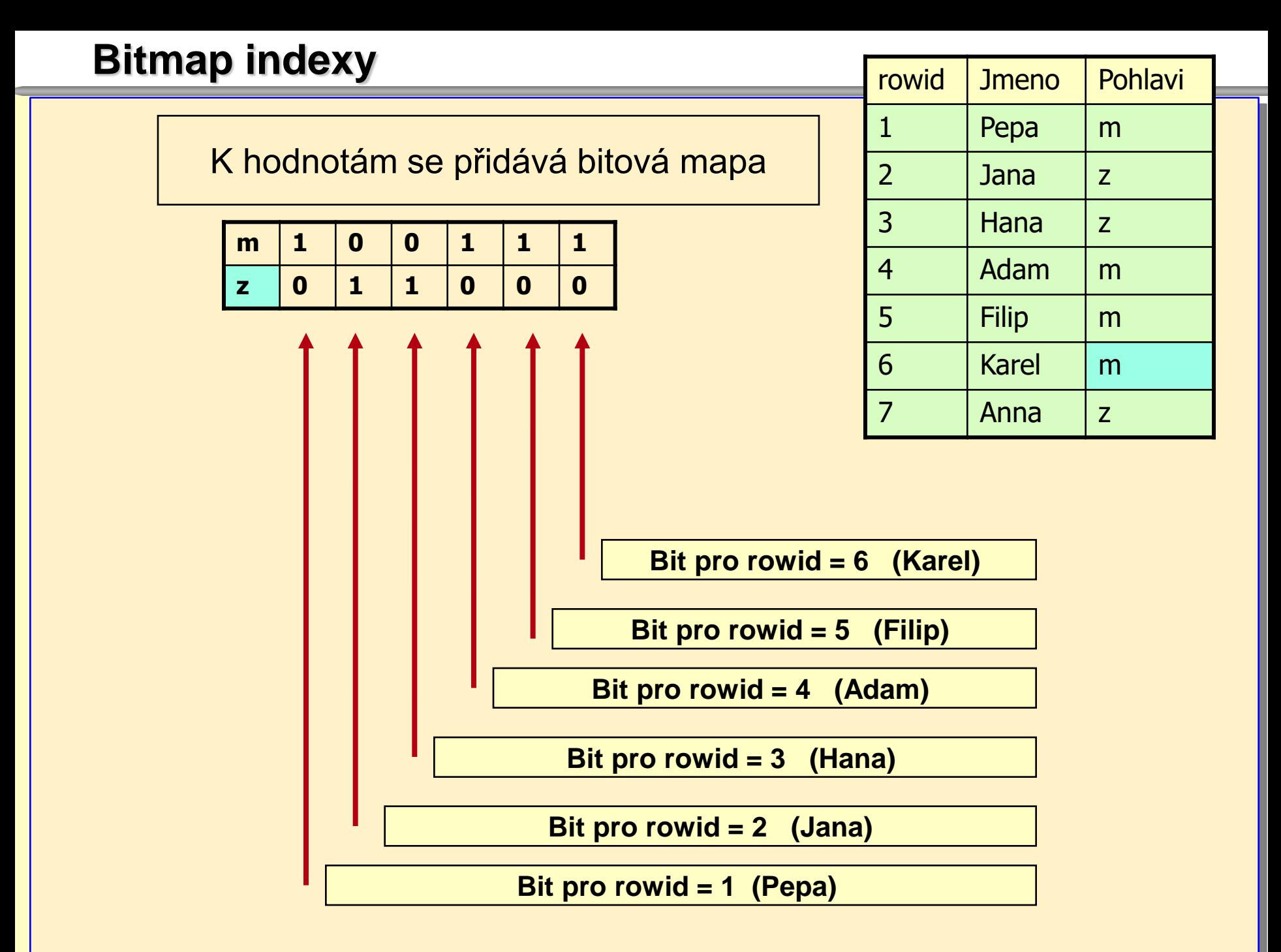

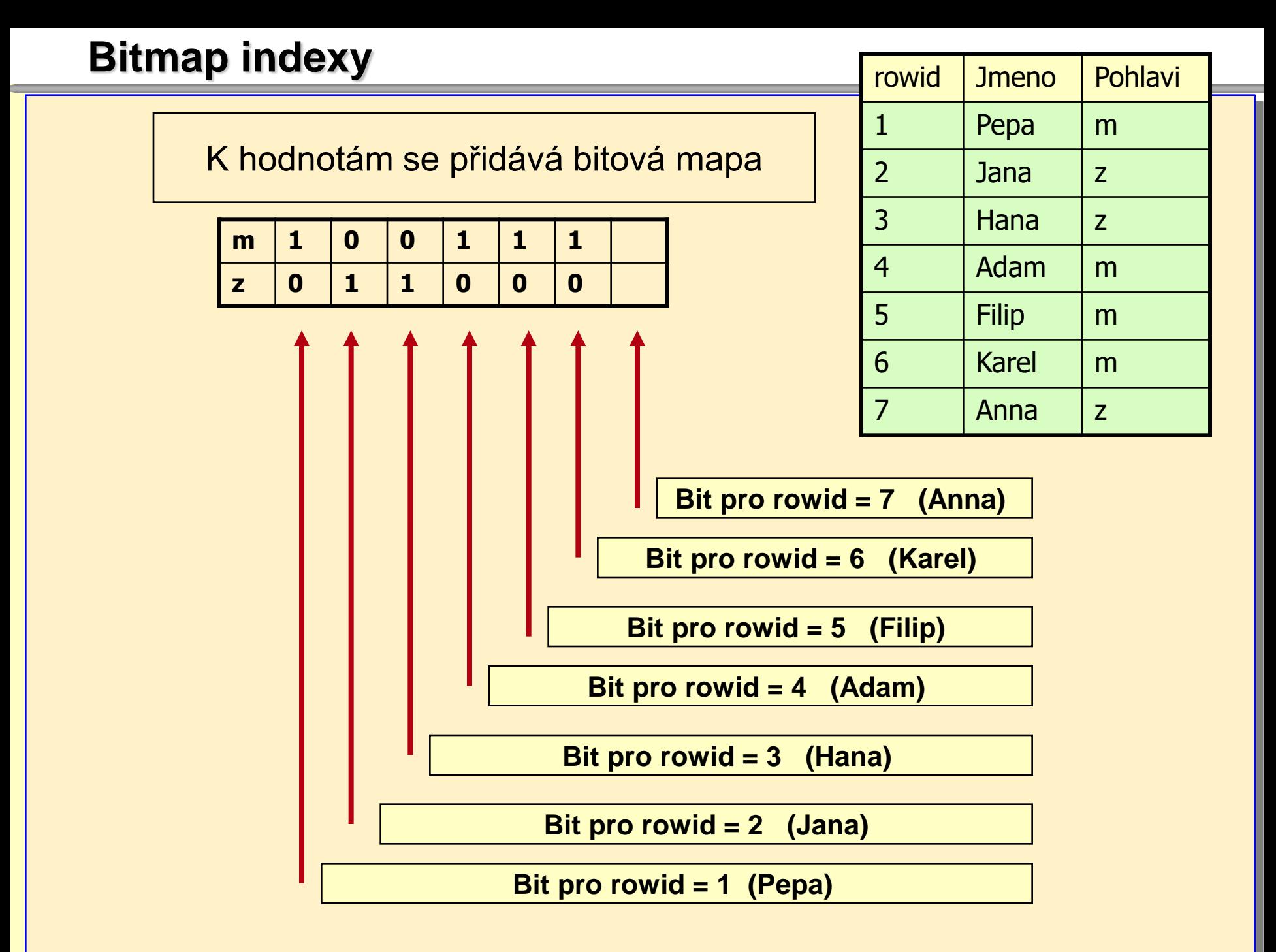

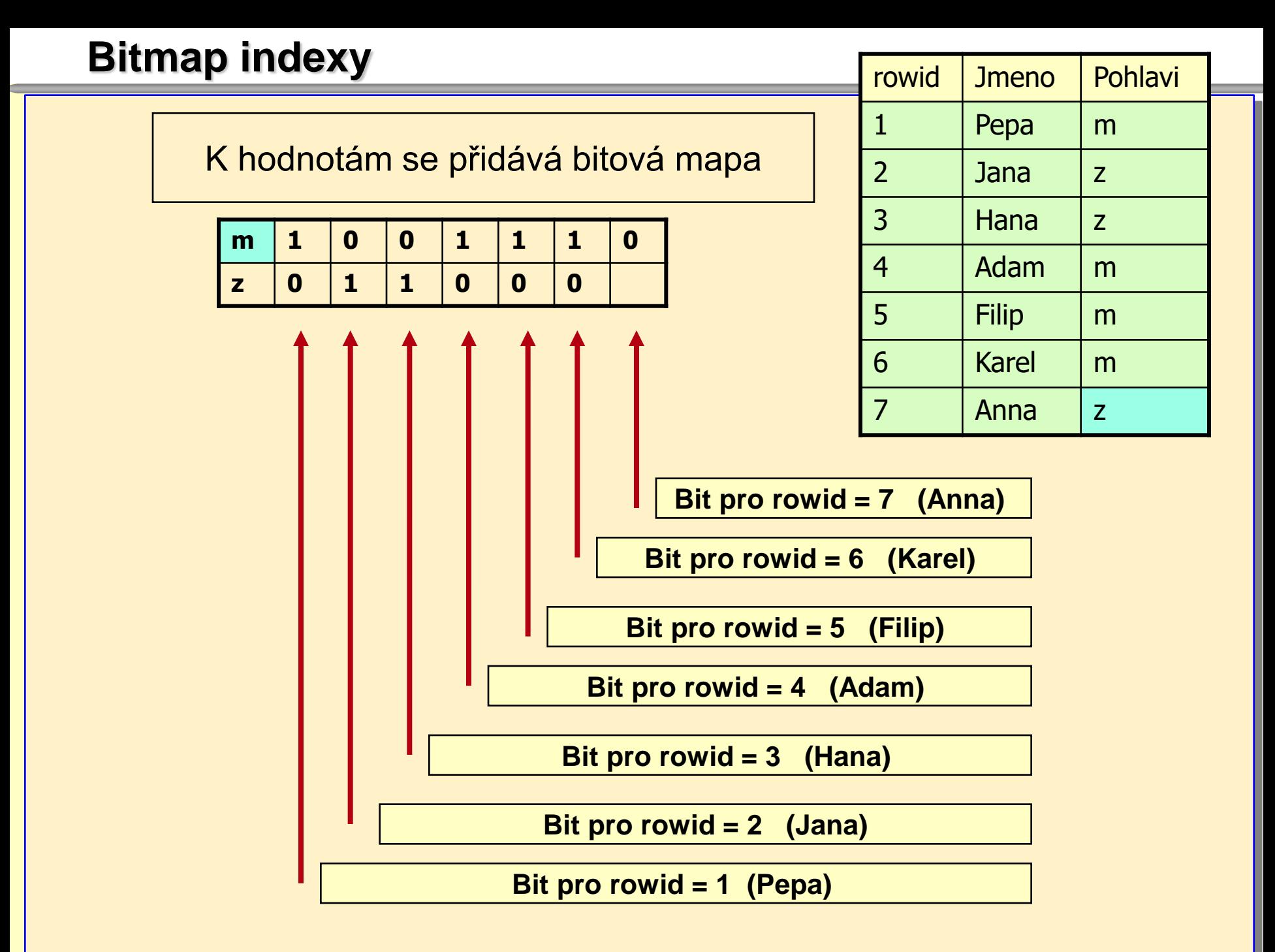

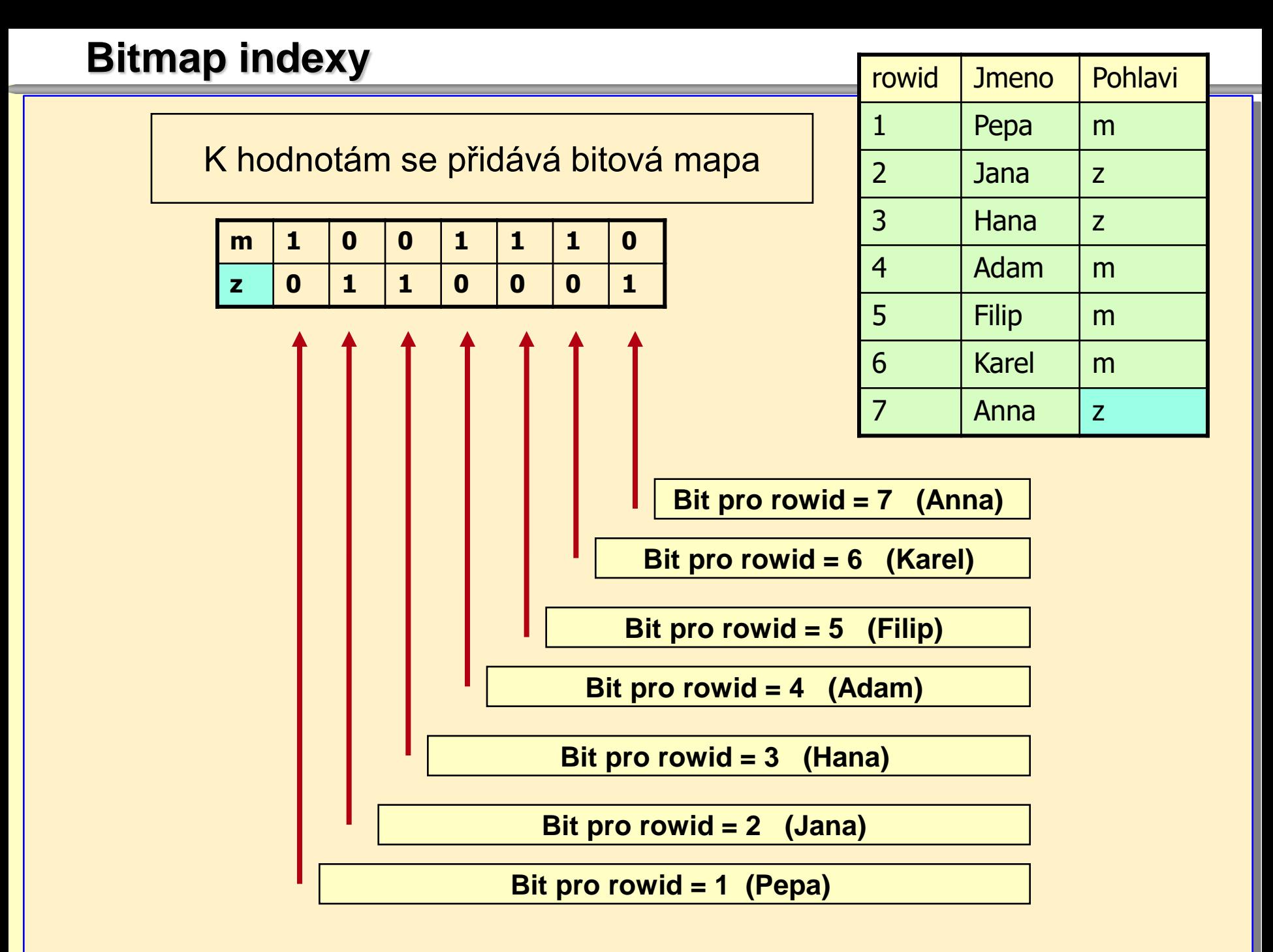

# **Bitmap indexy**

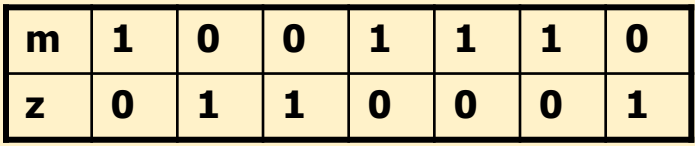

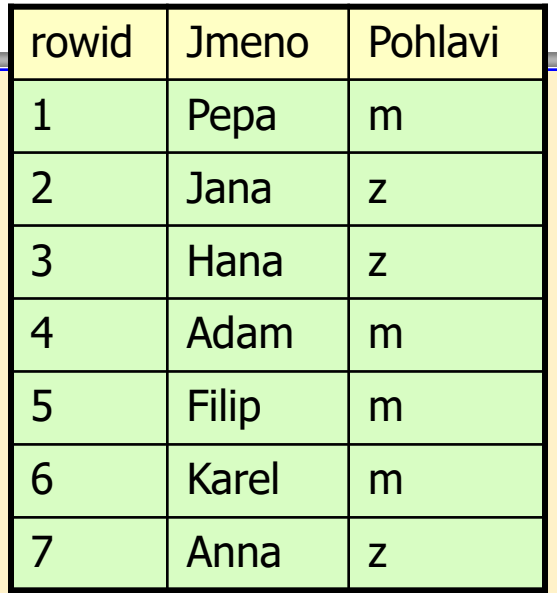

#### **Hodnota sloupce (Indexu)**

# **Bitmap indexy**

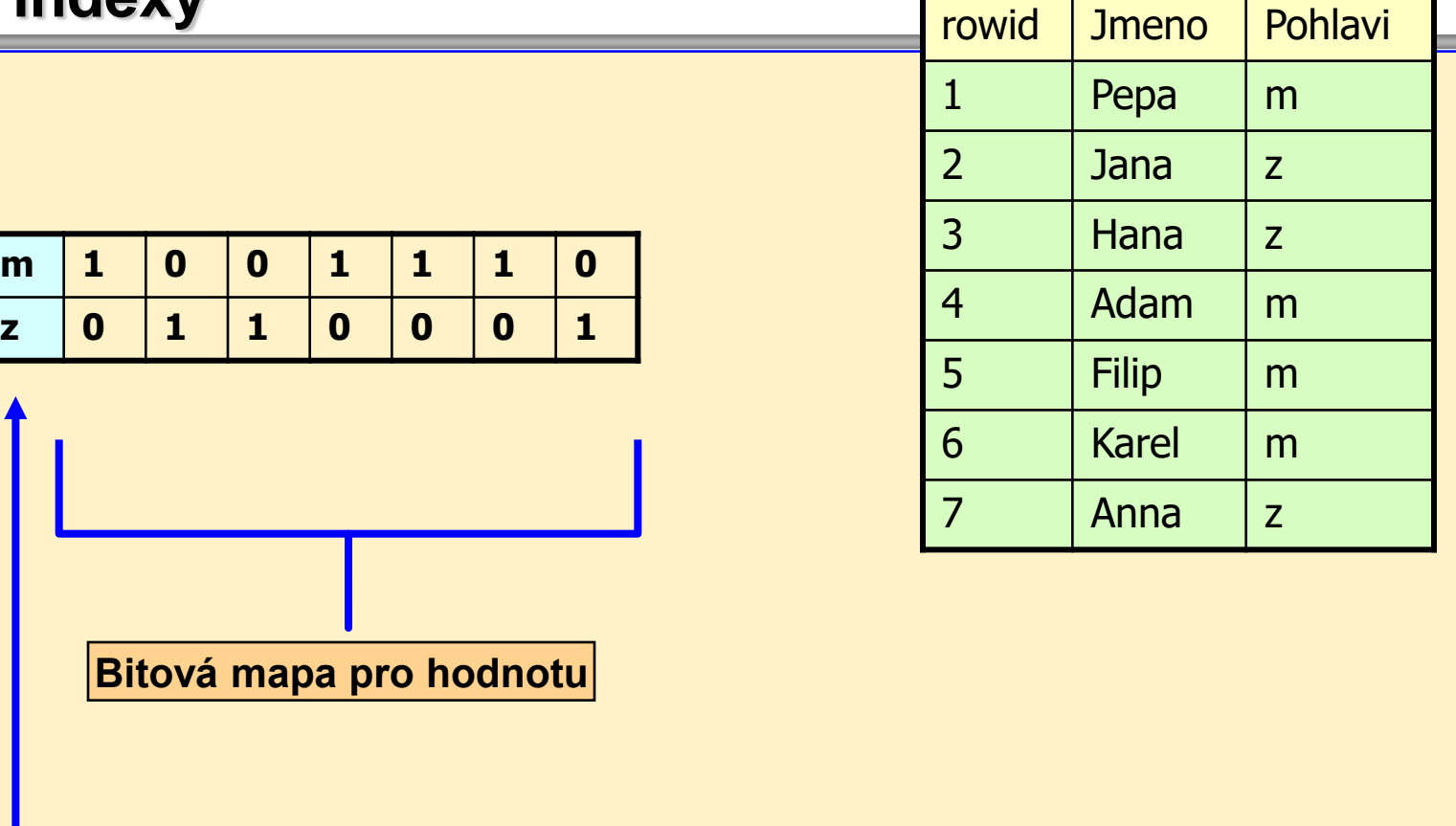

**Hodnota sloupce (Indexu)**

# **Bitmap indexy**

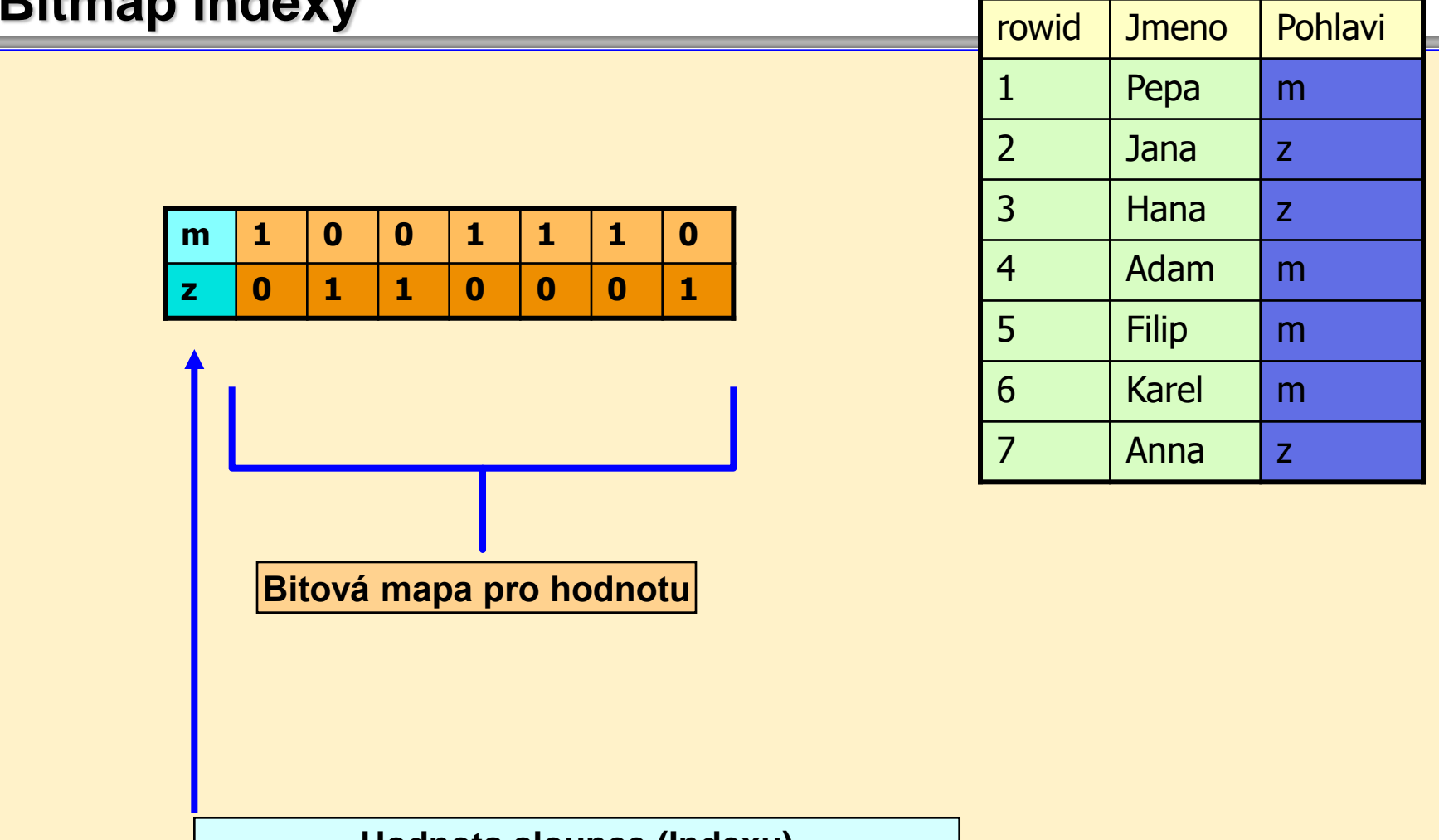

**Hodnota sloupce (Indexu)**

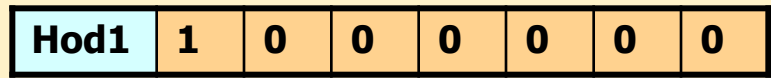

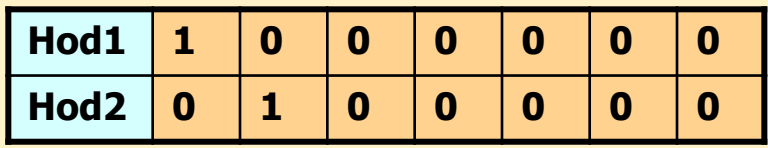

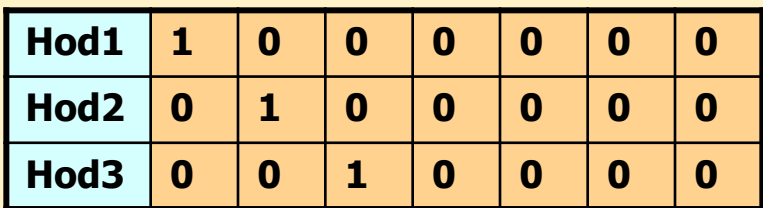

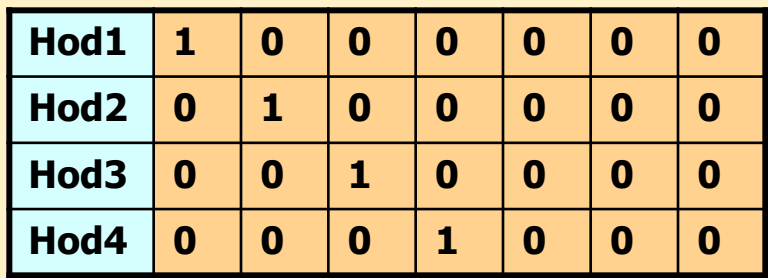

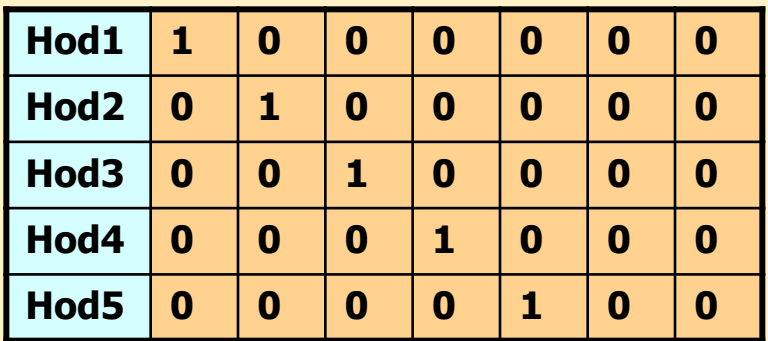

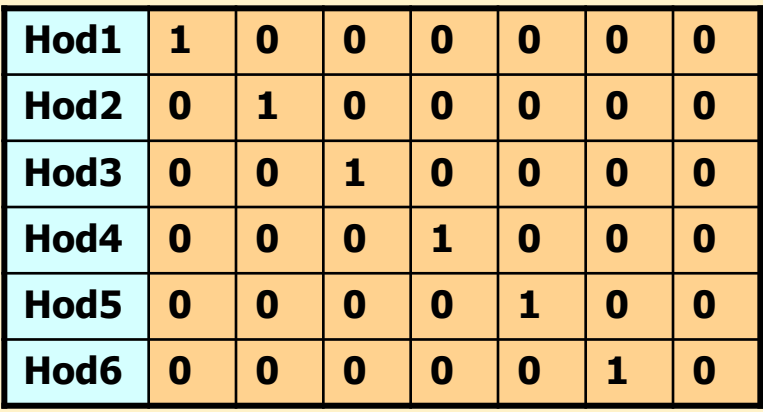

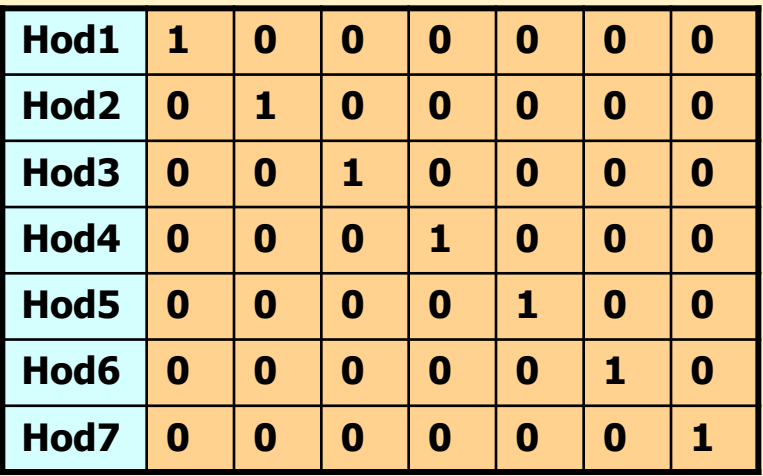

Pokud je index UNIQUE

**nemůže být typu BITMAP** [ může, ale nemá to smysl]

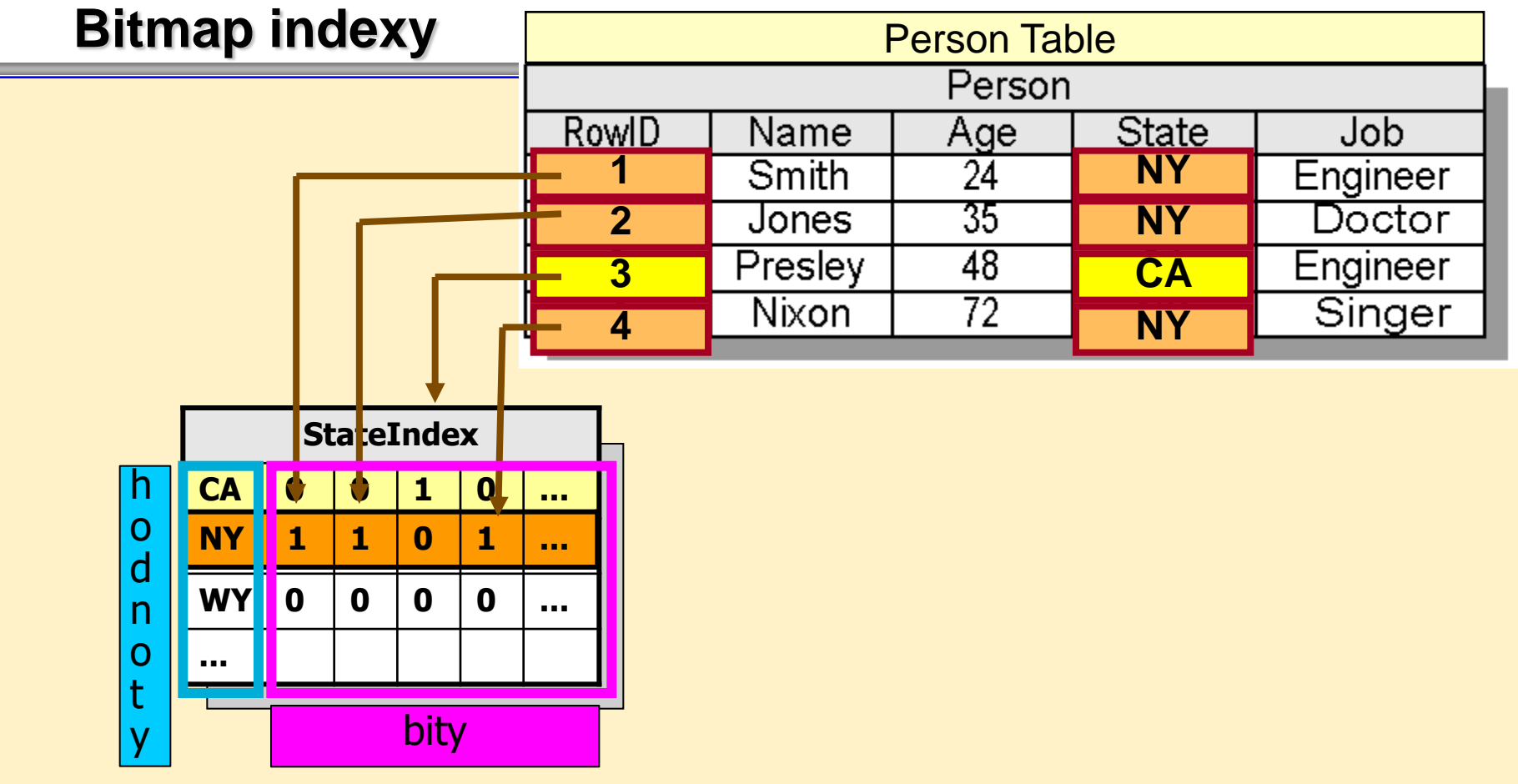

- Bitmap index je dvojrozměrné pole
- řádky tvoří všechny možné hodnoty sloupce tabulky
- **Sloupce jsou bitové hodnoty ANO-NE** 
	- 1 hodnota řádky **je** v daném sloupci tabulky přítomna
	- 0 hodnota řádky **není** v daném sloupci tabulky přítomna

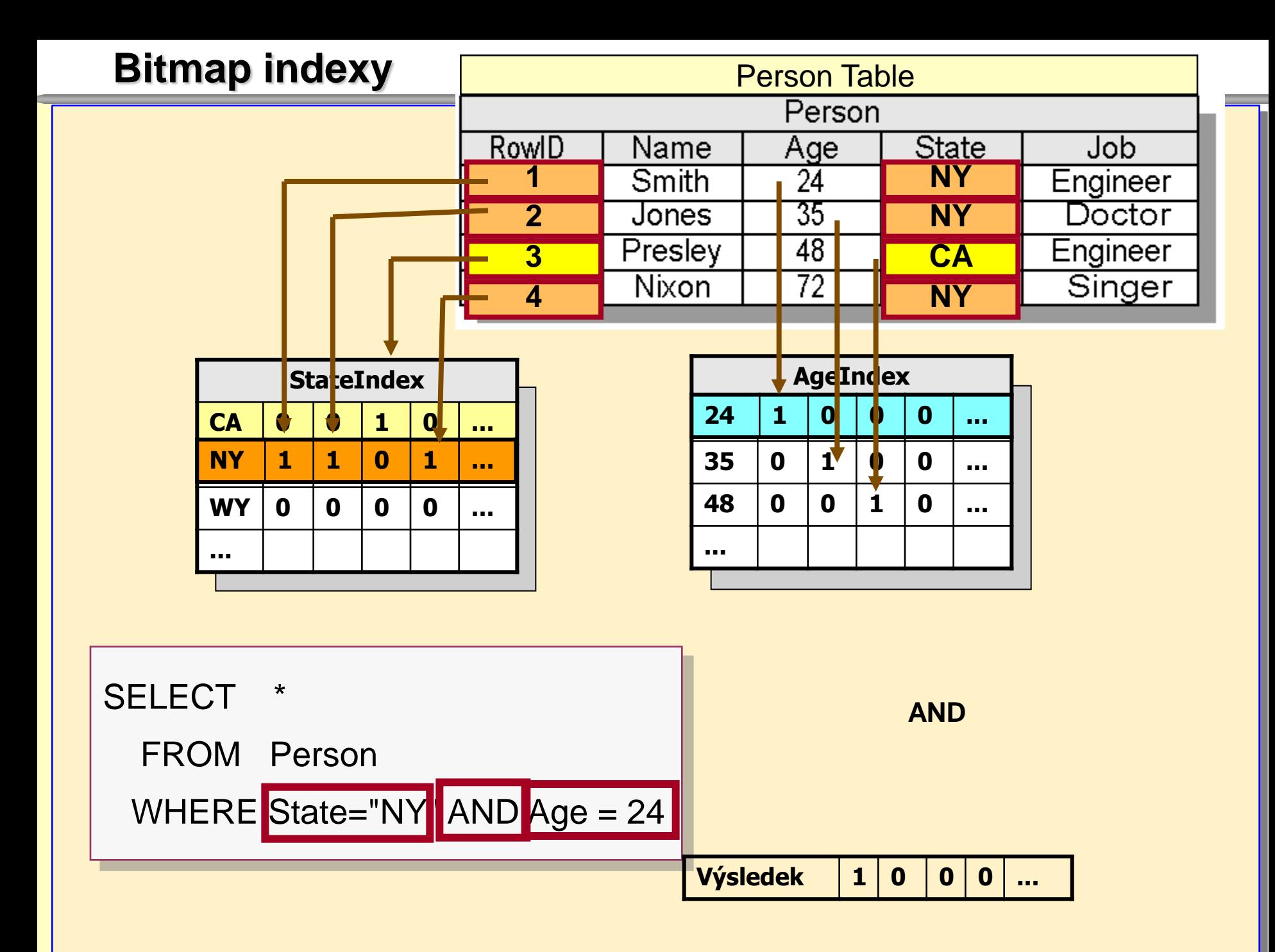

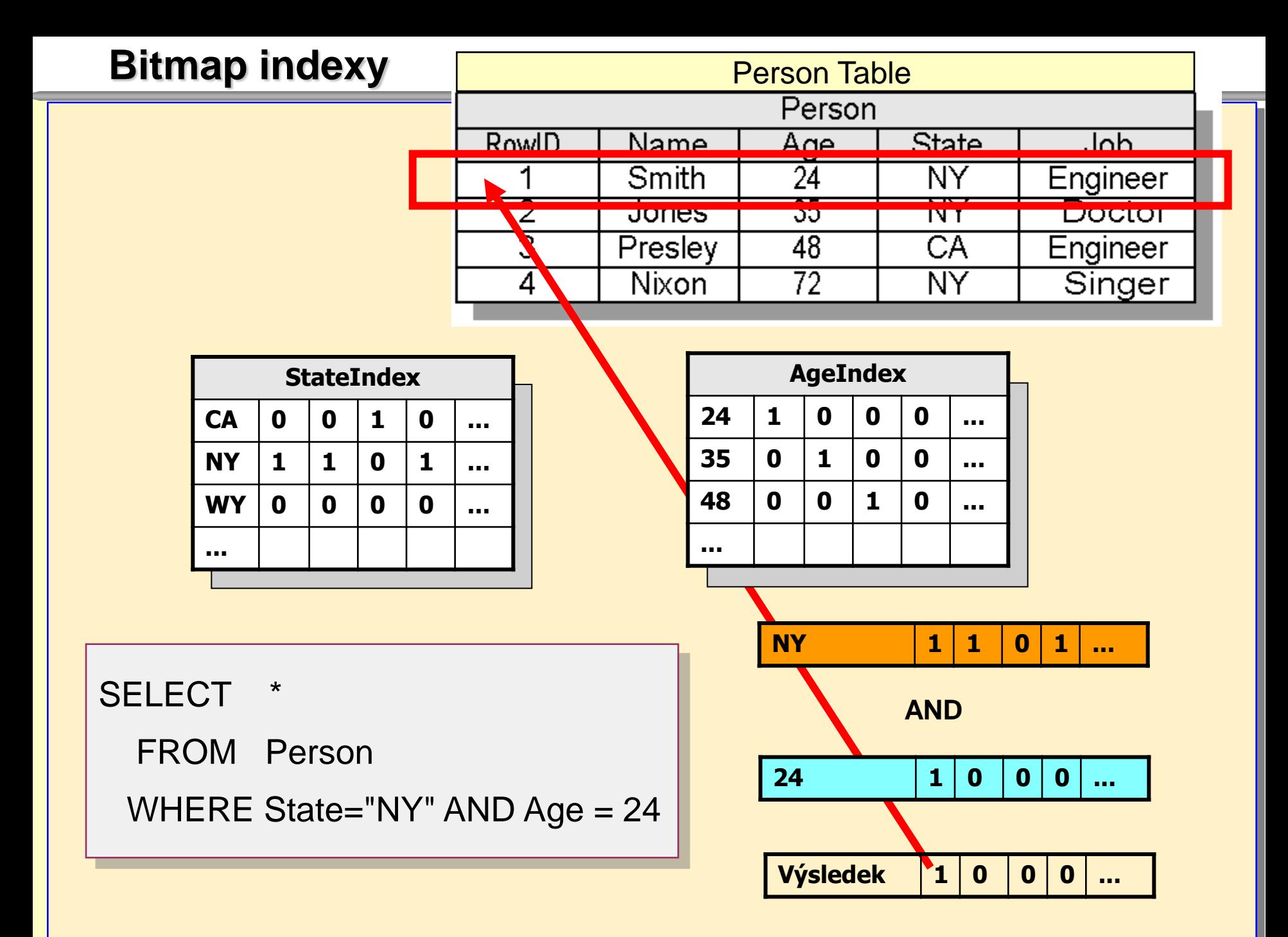

**pro sloupce - mají málo unikátních hodnot** z jednotlivé hodnoty mají velký výskyt často se opakují - **slabá kardinalita**

pro sloupce - mají málo unikátních hodnot z jednotlivé hodnoty mají velký výskyt často se opakují - slabá kardinalita u datových skladů při spojování (join)

velké tabulky faktů s malými tabulkami dimenzí

- pro sloupce mají málo unikátních hodnot z jednotlivé hodnoty mají velký výskyt často se opakují - slabá kardinalita u datových skladů při spojování (join) velké tabulky faktů s malými tabulkami dimenzí **zlepšují** 
	- využití diskového místa
	- z výkonnost (vyhledávání, ...)
- pro sloupce mají málo unikátních hodnot
	- z jednotlivé hodnoty mají velký výskyt
	- často se opakují slabá kardinalita
- u datových skladů při spojování (join)
	- velké tabulky faktů s malými tabulkami dimenzí
- **zlepšují** 
	- využití doskového místa
	- výkonnost (vyhledávání, ...)
- změna tabulky (update, delete, insert)
	- $\overline{\phantom{a}}$  full table lock

**Nevýhoda. Zamykání tabulky.**

- pro sloupce mají málo unikátních hodnot
	- z jednotlivé hodnoty mají velký výskyt
	- často se opakují slabá kardinalita
- u datových skladů při spojování (join)
	- velké tabulky faktů s malými tabulkami dimenzí
- **zlepšují** 
	- využití doskového místa
	- výkonnost (vyhledávání, ...)
- **E** změna tabulky (update, delete, insert)
	- full table lock **Nevýhoda. Zamykání tabulky.**
- **vybrání podstatné části tabulky** z i v tomto případě je Bitmap index výhodný

## **Bitmap indexy - použití**

- **vícenásobné podmínky AND na dané tabulce**
- **vícenásobné podmínky OR** na dané tabulce
- podmínky rozsahu na dané tabulce
- operace součtů COUNT na dané tabulce

..... WHERE podmínka (sl1) AND podmínka (sl2)

WHERE podmínka (sl1) OR podmínka (sl2)

WHERE sl1 BETWEEN nn AND mm

SELECT count (sl1) FROM tab

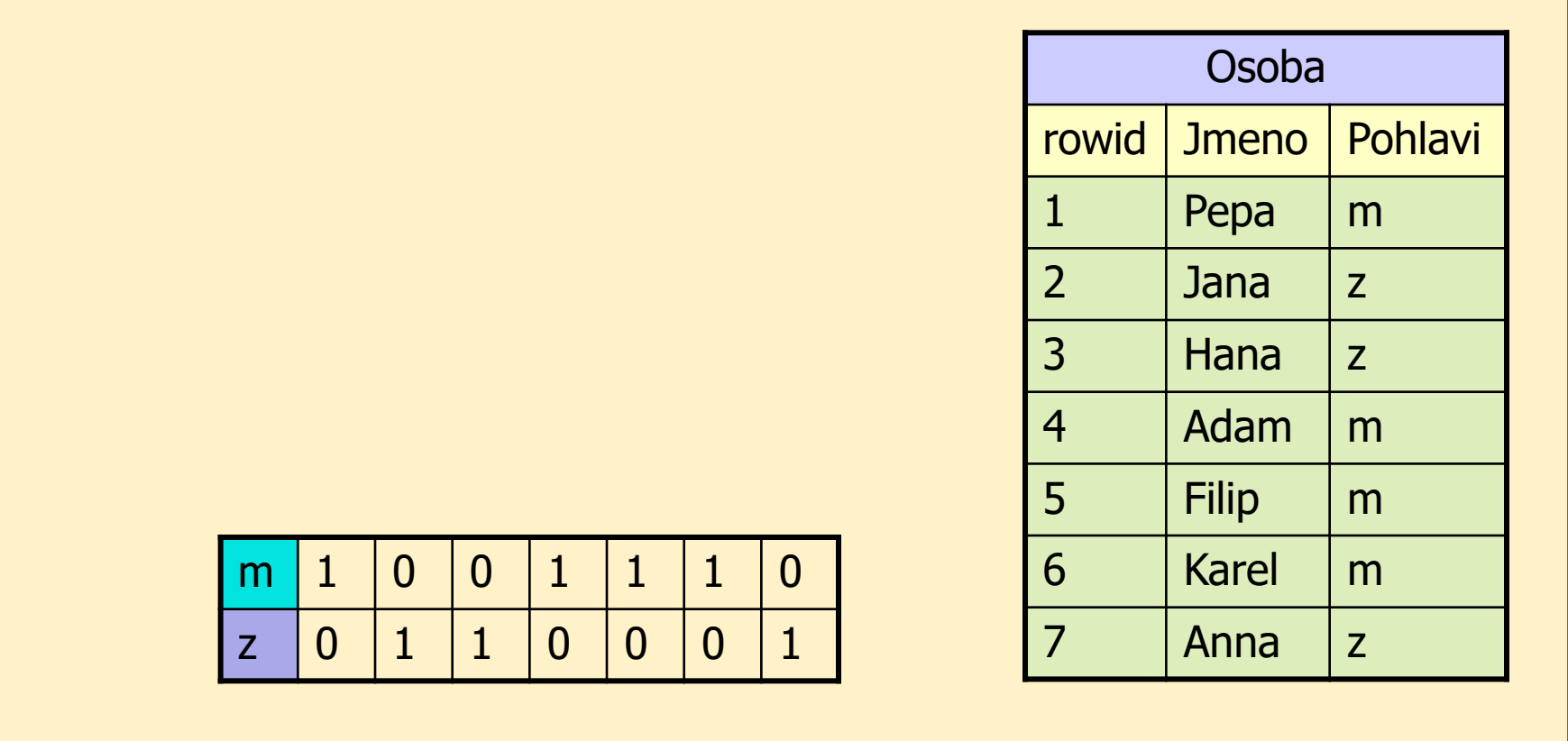

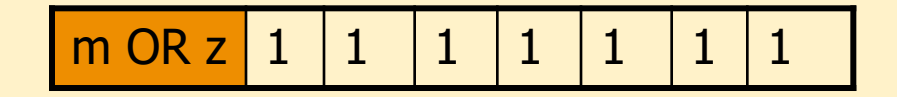

SELECT count (Pohlavi) FROM Osoba

$$
\Sigma = 7
$$

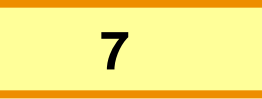

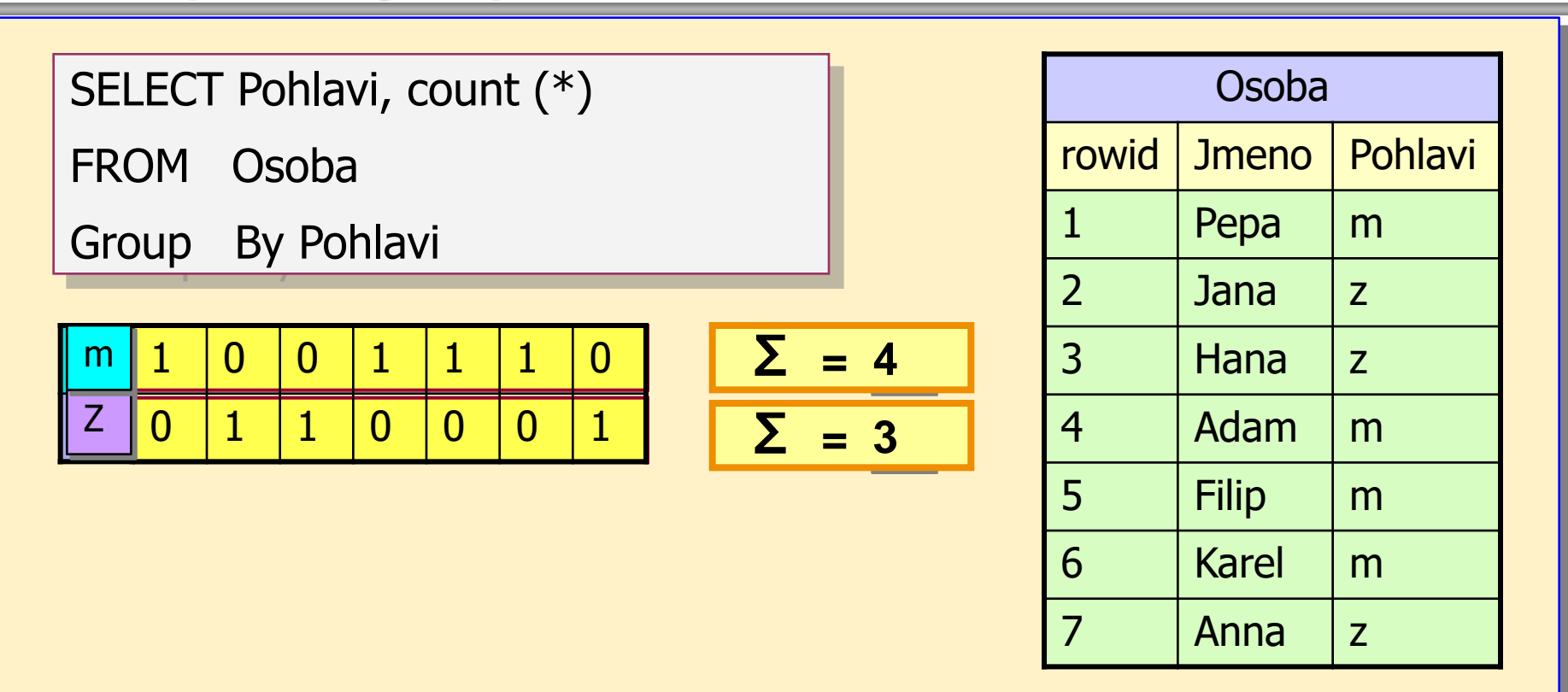

- **hodnoty Pohlaví [m,z] vzít z bitové mapy**
- součty zjistit součtem bitů
- **v**ýsledek SELECTu vyroben z bitové mapy

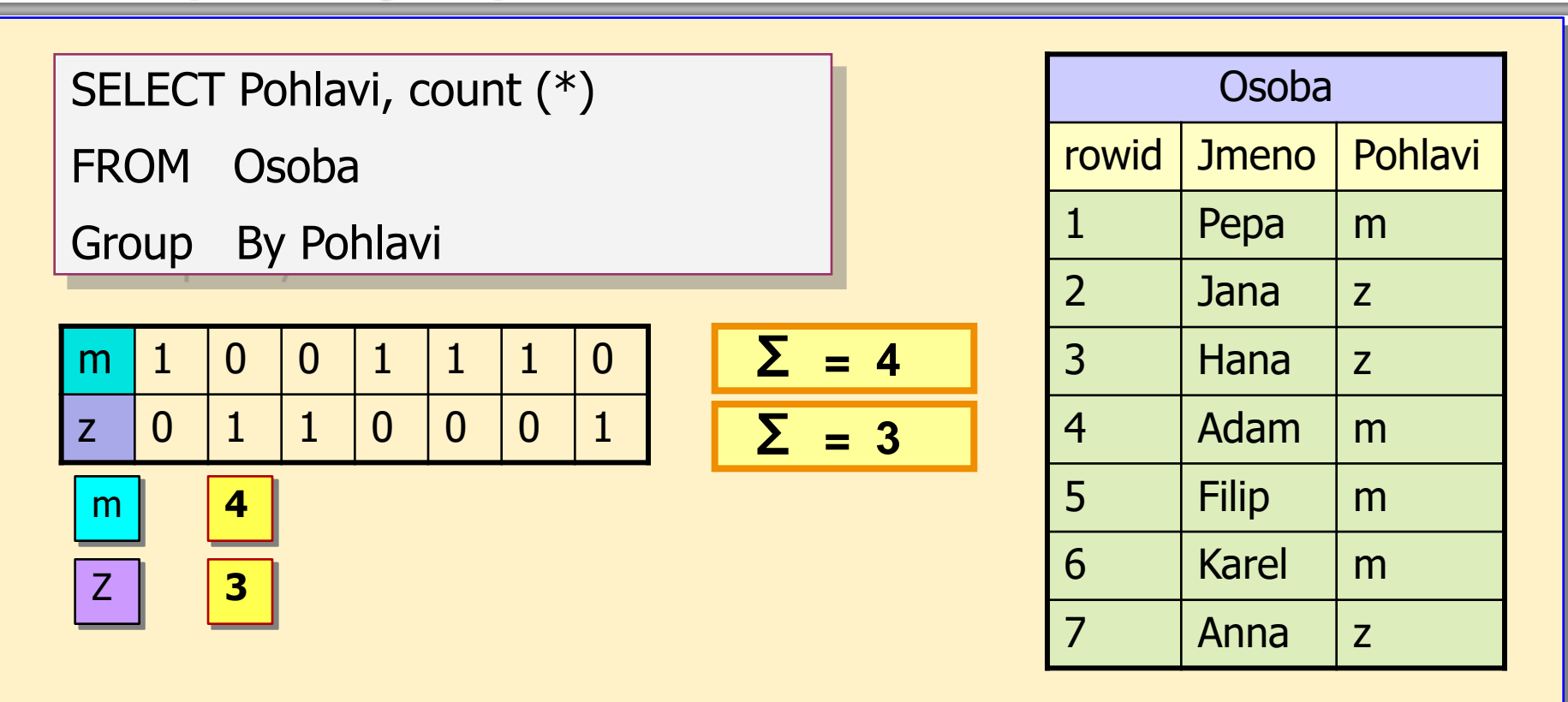

- **hodnoty Pohlaví [m,z] vzít z bitové mapy**
- součty zjistit součtem bitů
- **v**ýsledek SELECTu vyroben z bitové mapy

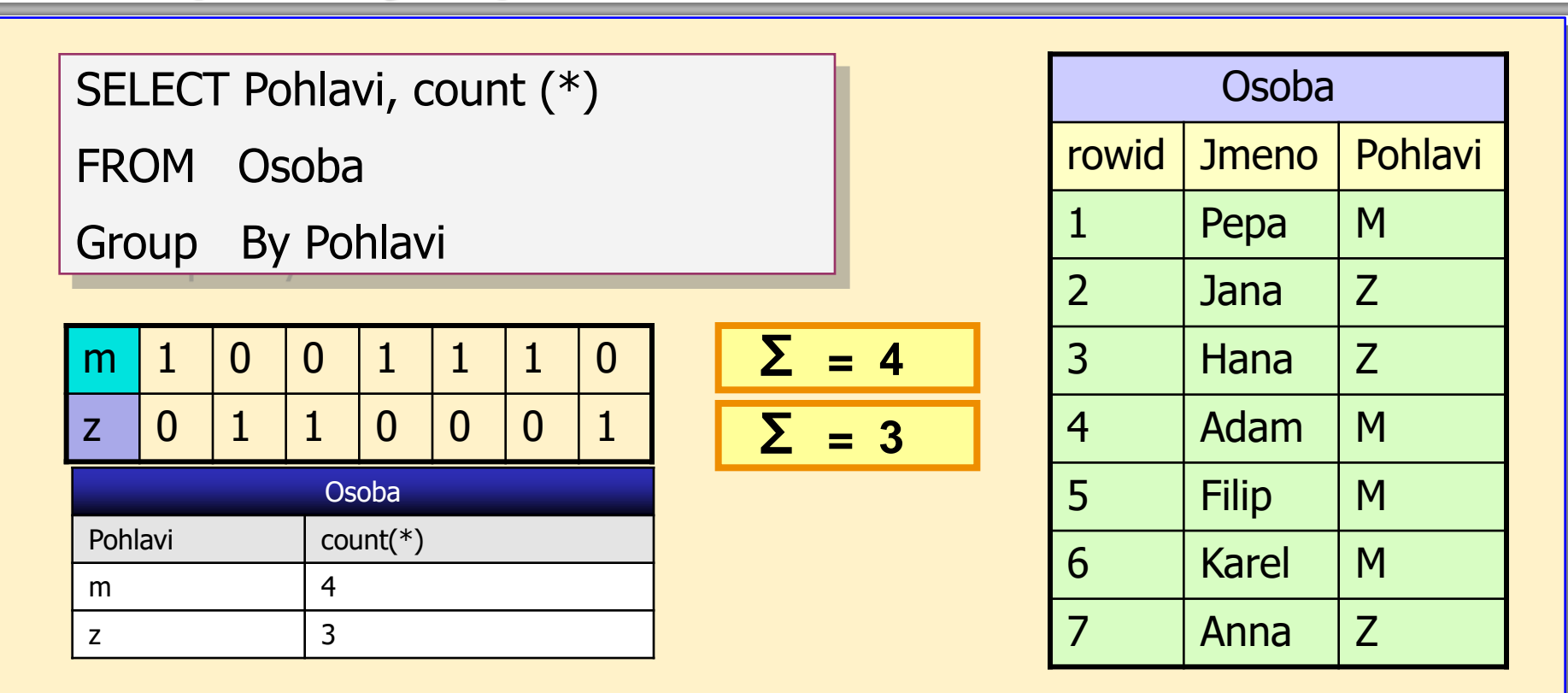

- **hodnoty Pohlaví [m,z] vzít z bitové mapy**
- součty zjistit součtem bitů
- **v**ýsledek SELECTu vyroben z bitové mapy
- **z tabulky Osoba nepřečten ani bajt**